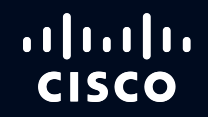

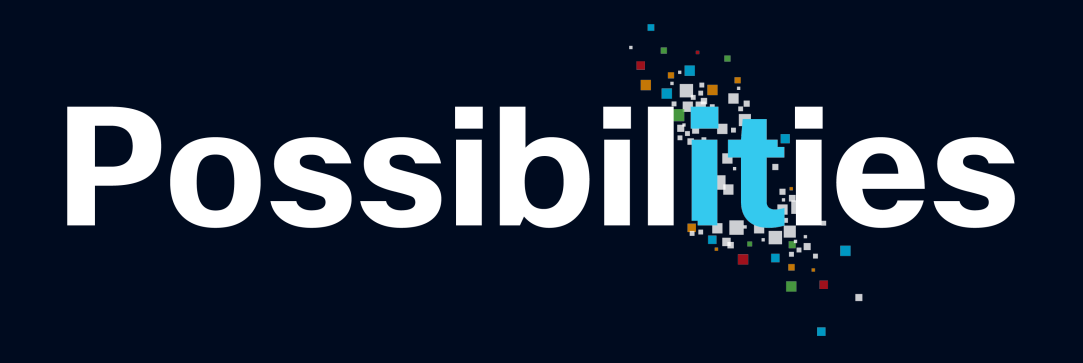

#CiscoLive

# OSPF Deployment in Modern Networks

Nick Russo, Technical Leader CCIE 42518 (RS/SP), CCDE 20160041 @nickrusso42518 DGTL-BRKRST-2337

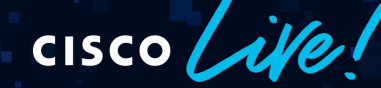

June 2-3, 2020 | ciscolive.com/us

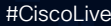

 $\overline{1}$  $\overline{1}$  $\overline{1}$  $\overline{1}$  $\overline{1}$  $\overline{1}$ **CISCO** 

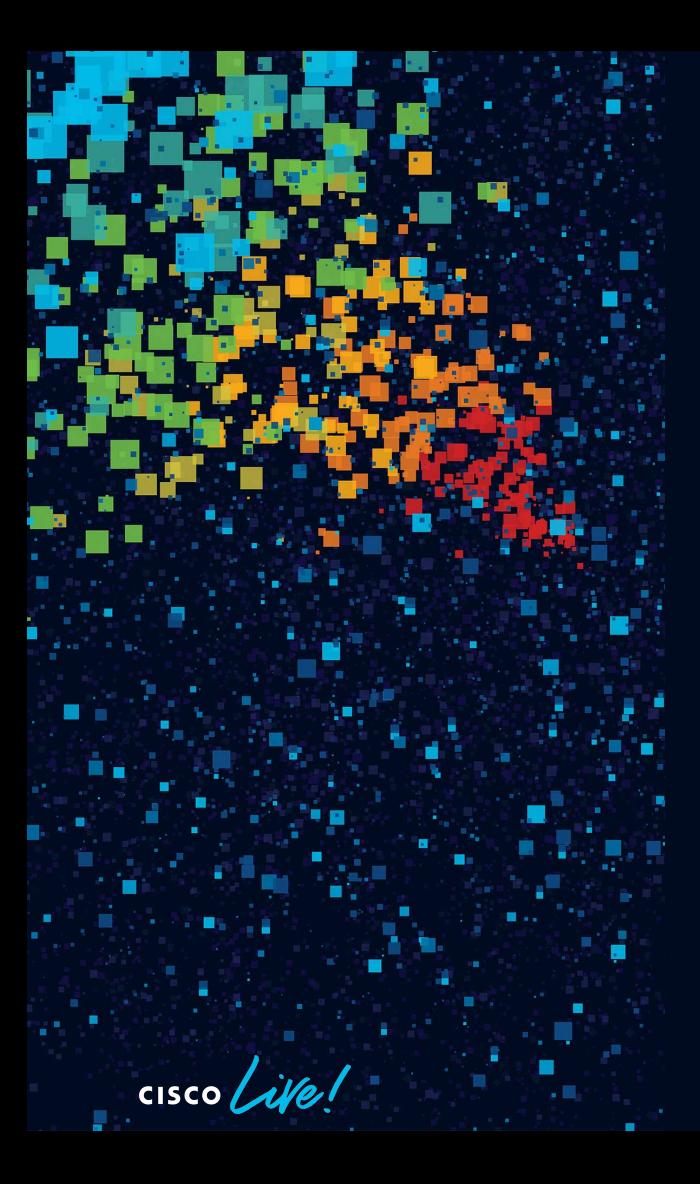

## Agenda

- Designing an Enterprise Network with Areas
- Interacting with BGP at the Internet Edge
- Scaling OSPF in Hub/Spoke Networks
- Integrating Partners using Extranets
- Optimizing OSPF for Service Providers
- **Conclusion**

## What this session is all about

• Relatable scenarios

• Expand your thinking

• Mostly analysis/design

• A little config/validation

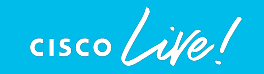

## What this session is not about

- A fact recitation
- An exploration into every possible design choice
- An exhaustive list of every OSPF detail
	- Bits, flags, codes, and RFCs
- Reference icon in upper right hand corner

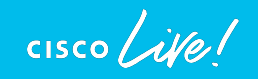

## Things you should know beforehand

- Intermediate OSPF skills
	- LSA types
	- Network types
	- Area types
	- Routing preference
	- Summarization
	- Filtering
	- Redistribution
- Basic DMVPN, NAT, EIGRP
- Basic IPv6 addressing

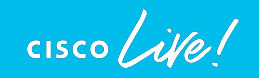

#### Topology

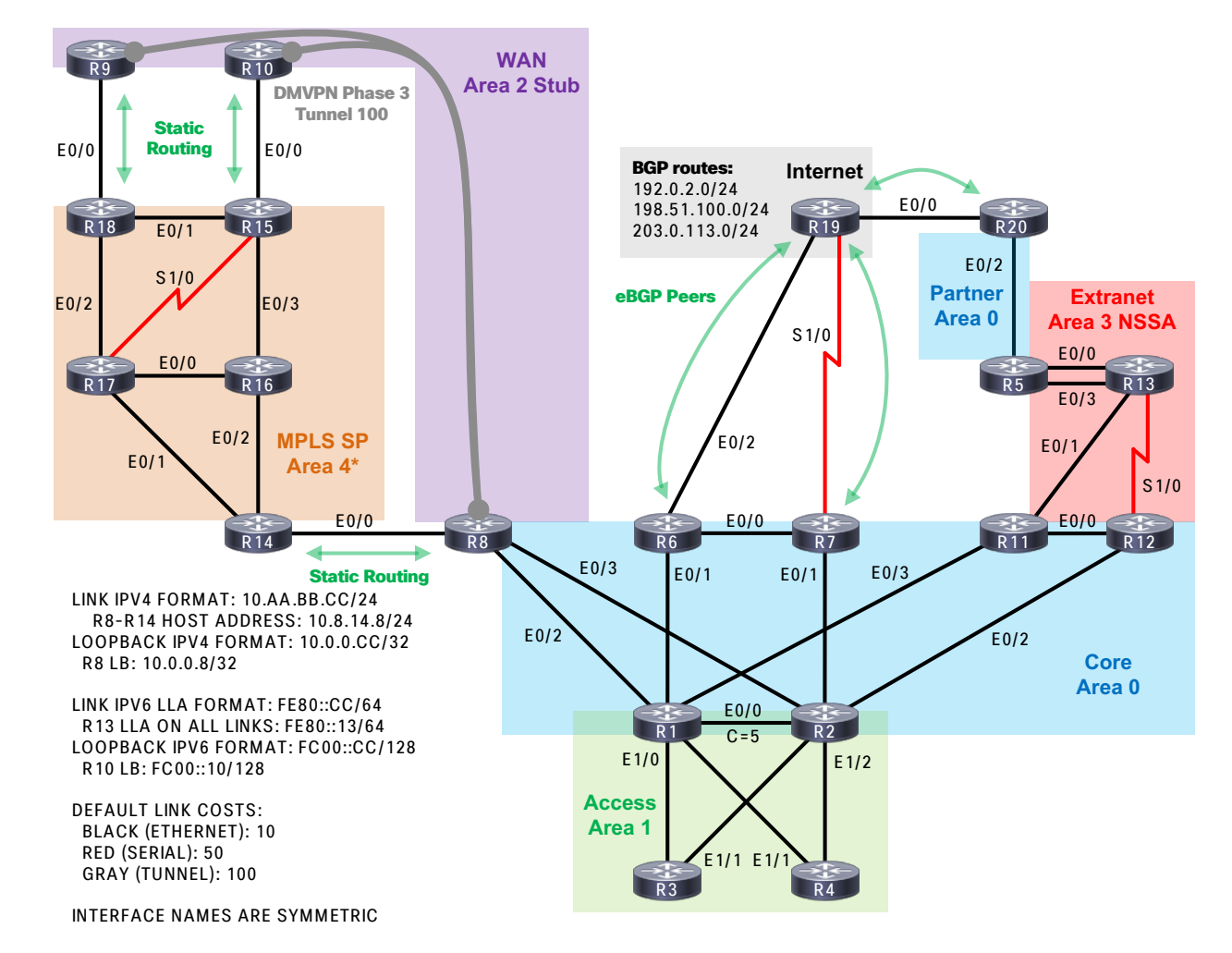

 $\frac{1}{\sqrt{2}}$ 

Business Scenario

 $\frac{1}{\sqrt{2}}$  cisco  $\frac{1}{\sqrt{2}}$ 

## Our Client

- Consultant hired by Smart Building Central Inc. (SBC)
- Designs smart lighting systems
- Occupies large campus
- Pursuing a long-term vertical integration strategy
	- Manufacturing
	- Retail
	- Distribution

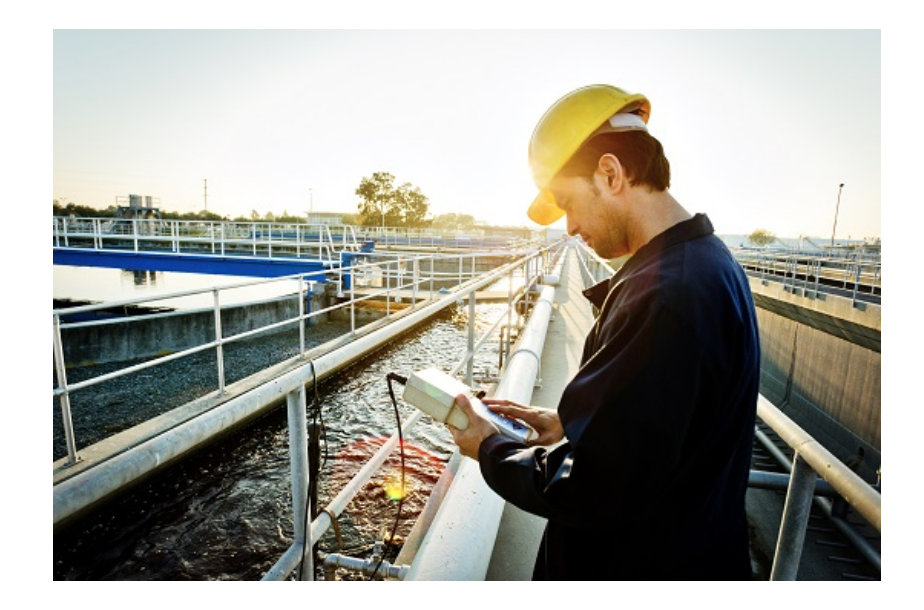

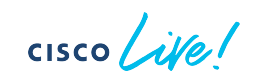

OSPF Area Design

 $\frac{1}{\sqrt{2}}$  cisco  $\frac{1}{\sqrt{2}}$ 

## Challenge: Campus Access

- SBC employees experience slow network
- High CPU utilization due to OSPF
- Area 0 includes hundreds of old devices

- Solution must:
	- Be scalable and standards-based
	- Provide optimal routing to/from the Internet
	- Tolerate an access switch uplink failure

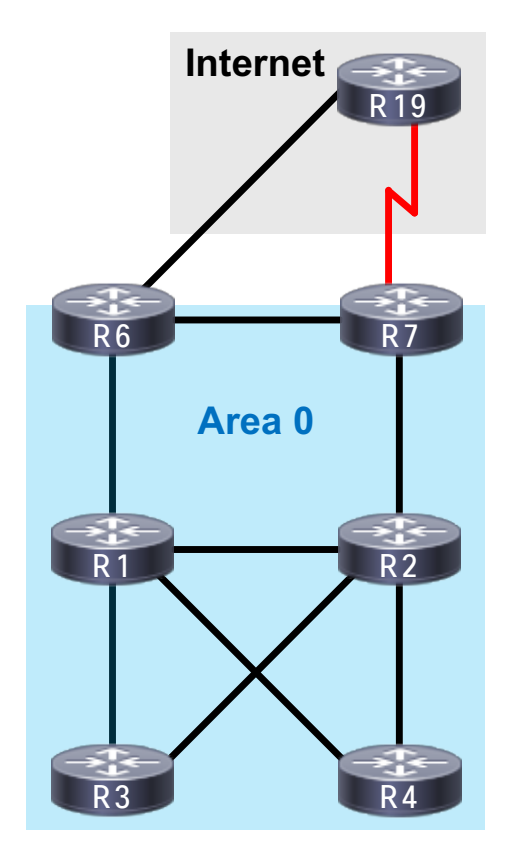

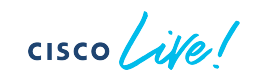

## Area 0 Upstream

- R1/R3 link has failed
- R1/R2 link in area 0
- R3 must choose R2
- R2 paths to R6:
	- via R1, cost 15
	- via R7, cost 20
- R1 must choose R6

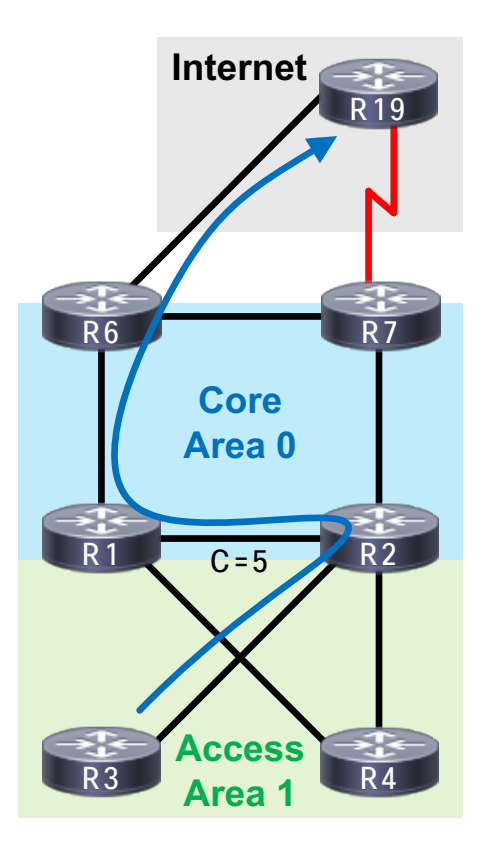

 $csco$   $\hat{w}$ 

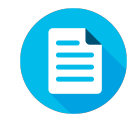

#### Area 0 Upstream

R3#traceroute 192.0.2.19 Tracing the route to 192.0.2.19 1 10.2.3.2 1 msec 0 msec 0 msec 2 10.1.2.1 1 msec 1 msec 0 msec 3 10.1.6.6 1 msec 0 msec 1 msec 4 10.6.19.19 1 msec 1 msec 1 msec

R3#show ip route | include 0.0.0.0/0 O\*E2 0.0.0.0/0 [110/10] via 10.2.3.2, 00:01:31, Ethernet1/1

R2#show ip route | include 0.0.0.0/0 O\*E2 0.0.0.0/0 [110/10] via 10.1.2.1, 00:02:54, Ethernet0/0

R1#show ip route | include 0.0.0.0/0 O\*E2 0.0.0.0/0 [110/10] via 10.1.6.6, 00:03:06, Ethernet0/1

R6#show ip route | include 192.0.2.0/24 B 192.0.2.0/24 [20/0] via 10.6.19.19, 00:03:31

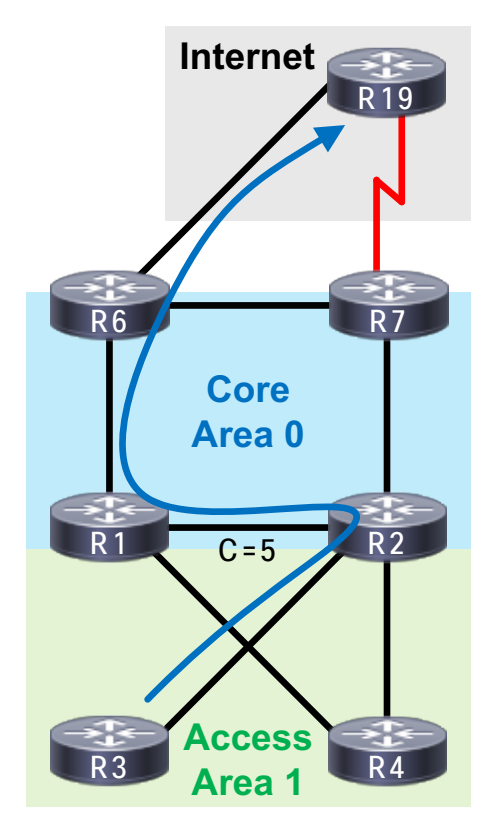

 $CISCO$   $\hat{A}$ 

#### Area 0 Downstream

- Assume R19 always picks R6 (BGP)
- R6 paths to final destination (R3):
	- LSA3 from R1: cost 30
	- LSA3 from R2: cost 10
- R6 paths to ABR:
	- $\cdot$  To R1: cost 10
	- $\cdot$  To R2: cost 15

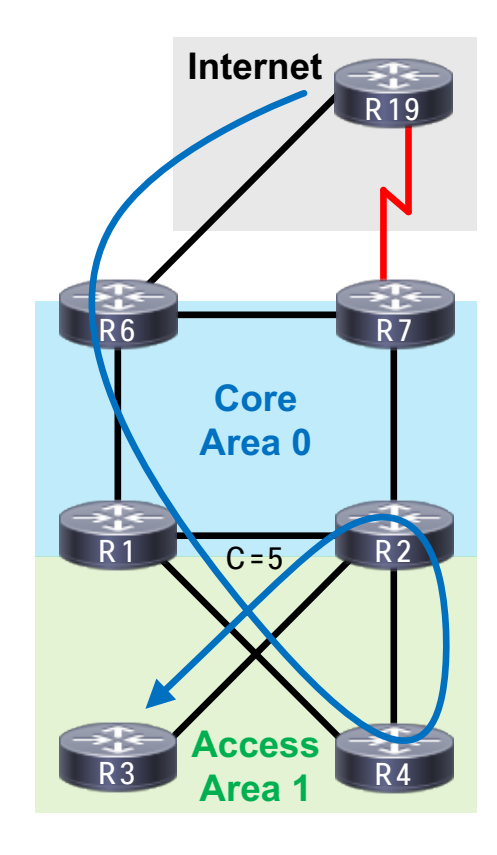

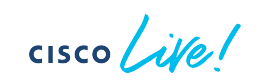

#### Area 0 Downstream

• Total cost via R2 (25) is less than R1 (40)

• Plus (1) for the loopback cost itself

• Why the suboptimal routing, then?

- $\cdot$  R1 is in the transit path to R2
	- Intercepts the packet
	- Sees intra-area route
	- OSPF prefers intra-area over inter-area

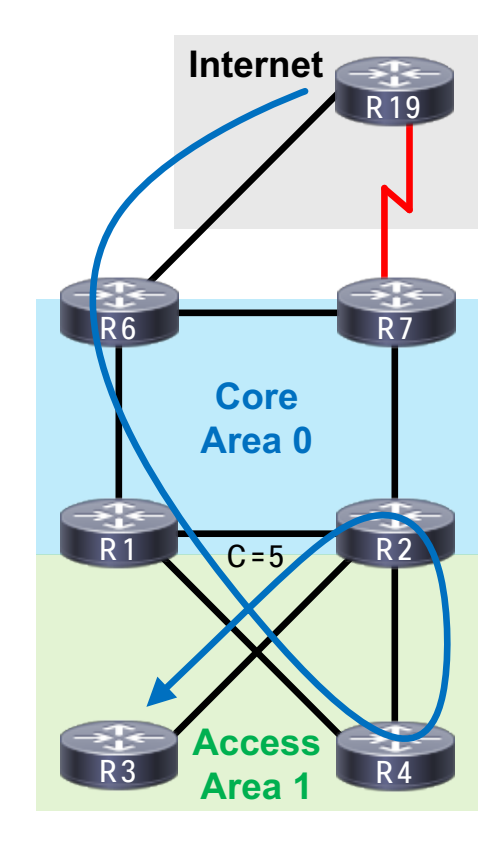

 $CISCO / d\theta$ 

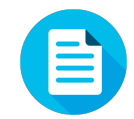

#### Area 0 Downstream

R6#traceroute 10.0.0.3 Tracing the route to 10.0.0.3 1 10.1.6.1 5 msec 4 msec 5 msec 2 10.1.4.4 5 msec 4 msec 4 msec 3 10.2.4.2 6 msec 6 msec 1 msec 4 10.2.3.3 1 msec 0 msec 1 msec

R6#show ip route | include 10.0.0.3/32 O IA 10.0.0.3/32 [110/**26**] via 10.1.6.1, 00:05:50, Ethernet0/1

R1#show ip route | include 10.0.0.3/32 O 10.0.0.3/32 [110/31] via 10.1.4.4, 00:06:10, Ethernet1/1

R4#show ip route | include 10.0.0.3/32 O 10.0.0.3/32 [110/21] via 10.2.4.2, 00:08:18, Ethernet1/2

R2#show ip route | include 10.0.0.3/32 O 10.0.0.3/32 [110/11] via 10.2.3.3, 00:08:29, Ethernet1/1

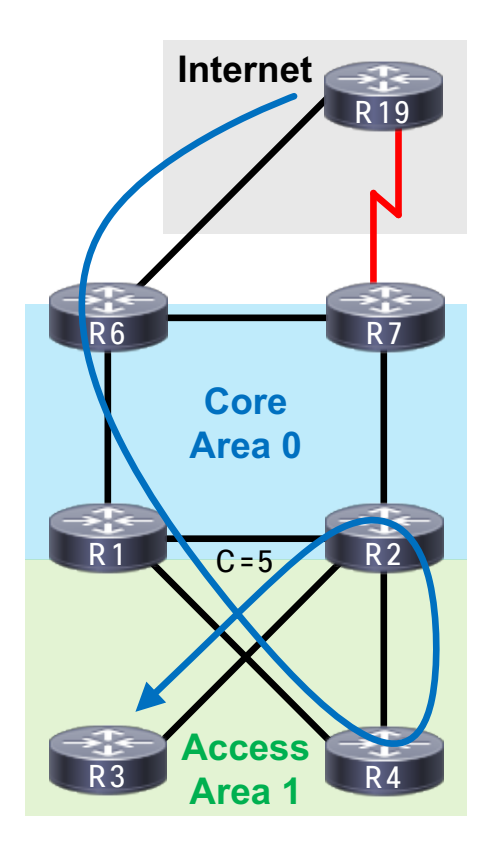

CISCO/

#### Area 1 Upstream

- Assume R6 default route is preferred
- R3 must choose R2
- R2 must choose R7
	- Another "interception", R7 in path to R6
	- Cannot select LSA5 path via R1
		- Must prefer area 0 path to R6 through R7
		- OSPF prefers intra-area external over inter-area external
- R7 chooses R19 (assume no R6/R7 iBGP policy)

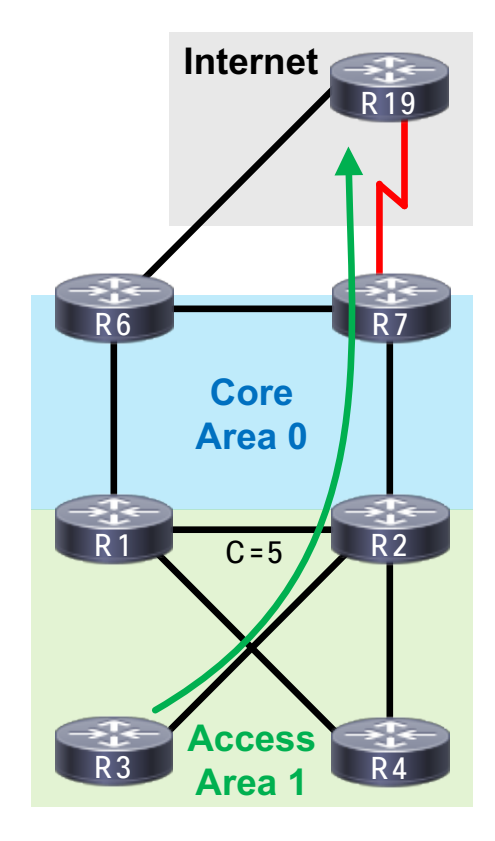

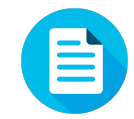

#### Area 1 Upstream

R3#traceroute 192.0.2.19 Tracing the route to 192.0.2.19 1 10.2.3.2 0 msec 0 msec 0 msec 2 10.2.7.7 1 msec 0 msec 0 msec 3 10.7.19.19 7 msec 9 msec 10 msec

R3#show ip route | include 0.0.0.0/0 O\*E2 0.0.0.0/0 [110/10] via 10.2.3.2, 00:12:28, Ethernet1/1

R2#show ip route | include 0.0.0.0/0 O\*E2 0.0.0.0/0 [110/10] via 10.2.7.7, 00:02:36, Ethernet0/1

R7#show ip route | include 192.0.2.0/24 B 192.0.2.0/24 [20/0] via 10.7.19.19, 00:15:16

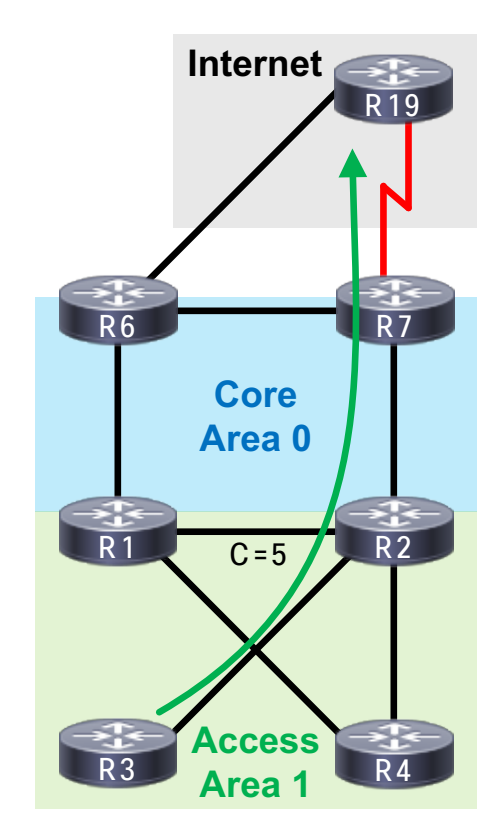

 $\csc$   $\sqrt{v}$ 

#### Area 1 Downstream

- Assume R19 always picks R6 (BGP)
- R6 paths to final destination (R3):
	- LSA3 from R1: cost 15
	- LSA3 from R2: cost 10
- R6 paths to ABR:
	- $\cdot$  To R1: 10
	- $\cdot$  To R2: 20

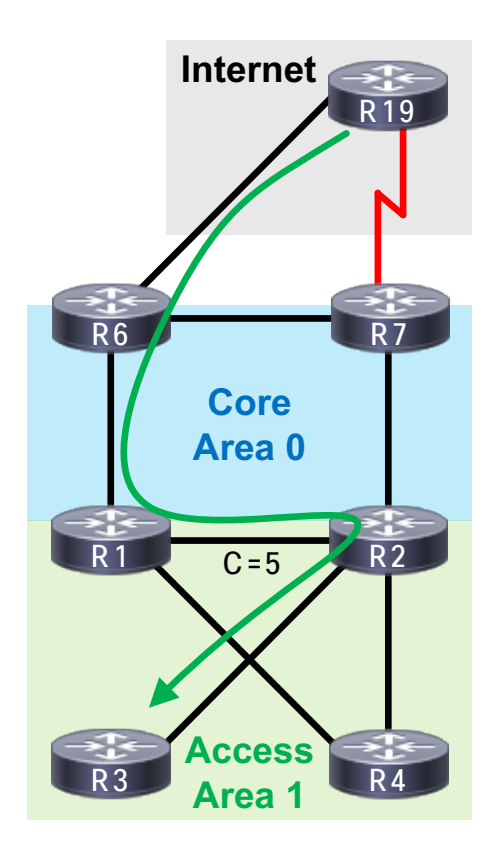

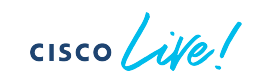

#### Area 1 Downstream

• Total cost via R1 (25) is less than R2 (30) • Plus (1) for the loopback cost itself

• Why is it suddenly better now?

- R1 is the true shortest path
	- No interception
	- R1 has intra-area path via R2

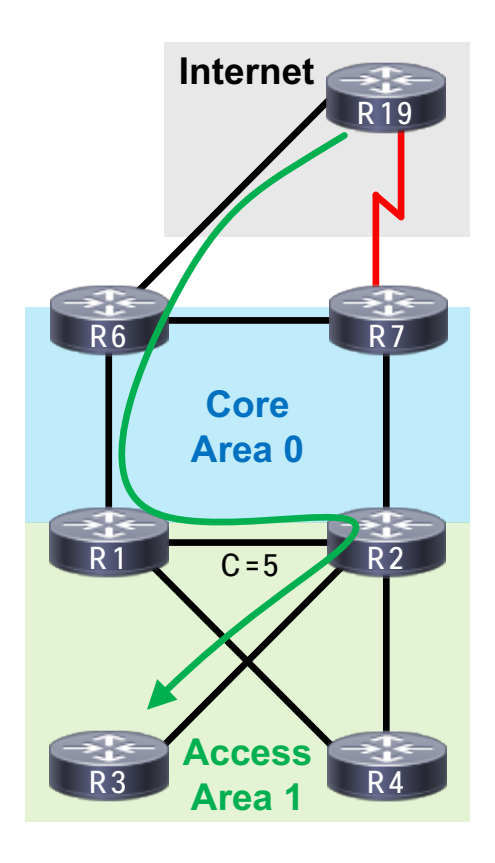

**CISCO** 

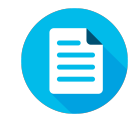

#### Area 1 Downstream

R6#traceroute 10.0.0.3 Tracing the route to 10.0.0.3 1 10.1.6.1 1 msec 0 msec 1 msec 2 10.1.2.2 0 msec 1 msec 1 msec 3 10.2.3.3 0 msec 1 msec 0 msec

R6#show ip route | include 10.0.0.3/32 O IA 10.0.0.3/32 [110/**26**] via 10.1.6.1, 00:04:14, Ethernet0/1

R1#show ip route | include 10.0.0.3/32 O 10.0.0.3/32 [110/16] via 10.1.2.2, 00:04:26, Ethernet0/0

R2#show ip route | include 10.0.0.3/32 O 10.0.0.3/32 [110/11] via 10.2.3.3, 00:17:58, Ethernet1/1

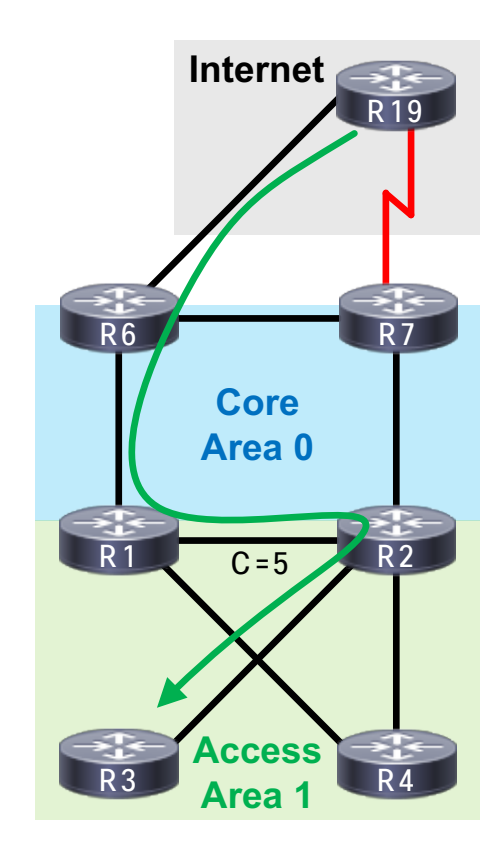

 $CISCO$   $\dot{A}V$ 

## *How can we fix this?*

 $\frac{1}{2}$  cisco  $\frac{1}{2}$ 

## Solution 1: Link Multiplexing

- Layer-2 technology needs to support it
	- Ethernet VLAN
	- Frame-relay DLCI
- Often is configuration intensive
	- New interfaces
	- New IPs
	- New VLAN config on intermediate switches

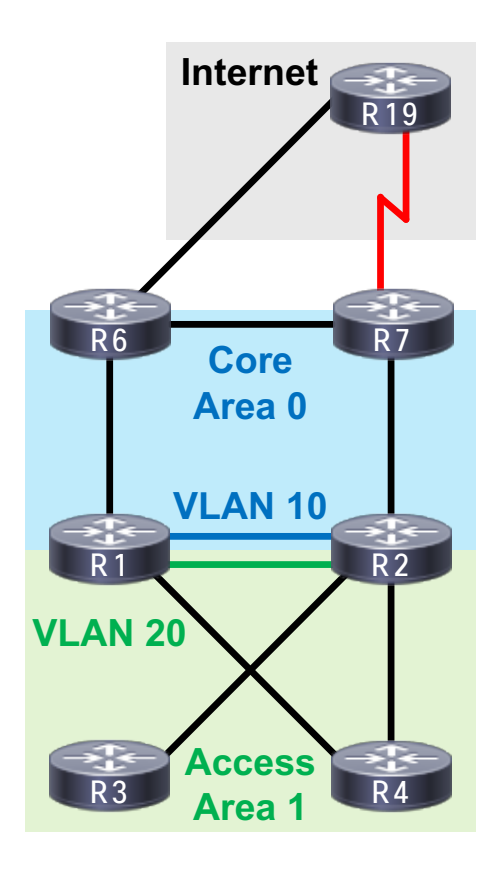

 $CISCO / *dMe*$ 

## Solution 2: GRE Tunnels

- Multiple P2P tunnels over non-OSPF link
	- Could use IP unnumbered
	- Must use different tunnel keys
	- Works over non-multiplexed transport (PPP)
- Often is configuration intensive
	- New interfaces
	- Additional encapsulation
	- FW/IPS inspection challenges

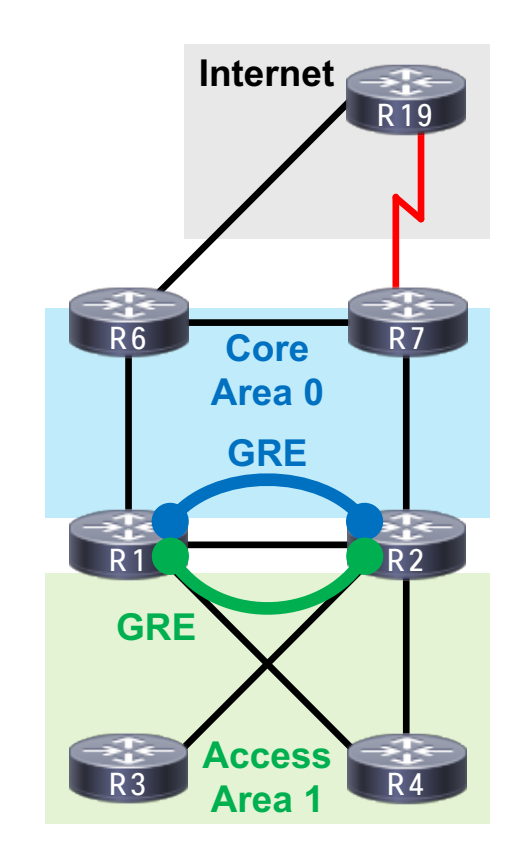

 $CISCO$   $\overline{A}$ 

## Solution 3: OSPF Virtual-link

- No new technologies; just OSPF
	- Use non-zero area as base
	- Run VL over this link
	- No new interfaces, IPs, etc.
- Although elegant, can be tricky
	- Scales poorly; only works for one area

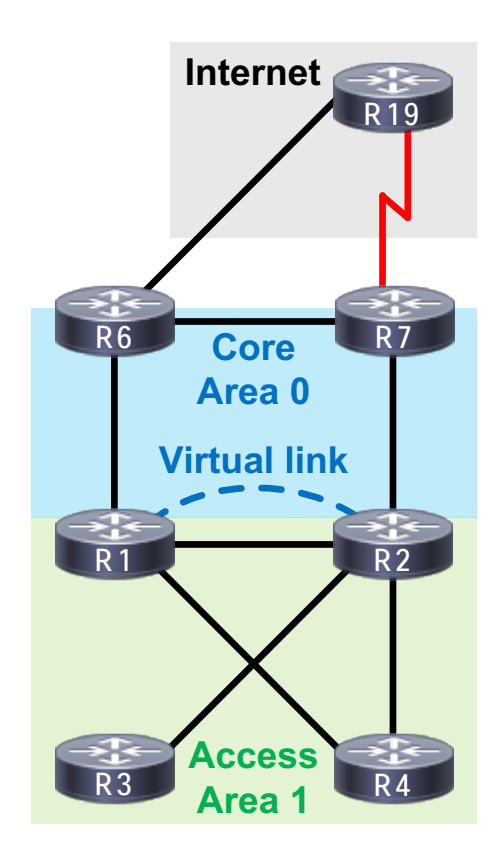

**CISCO** 

## Which is best?

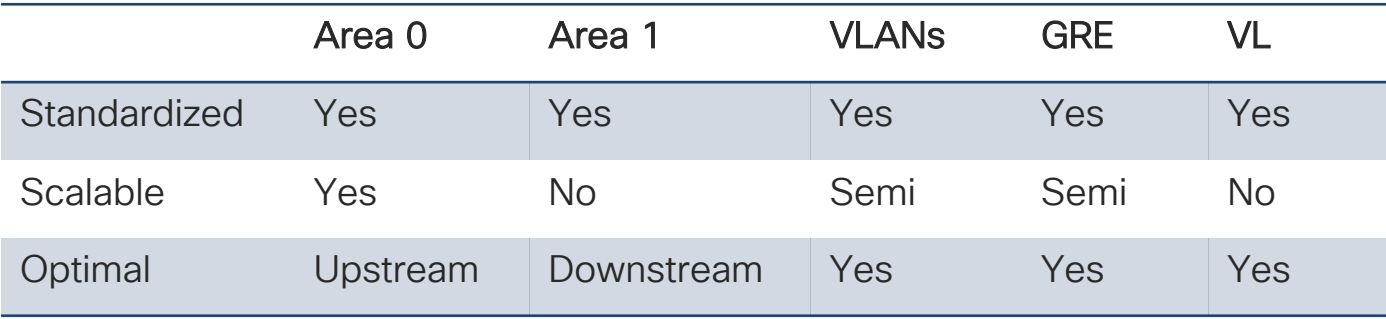

 $\frac{1}{2}$  cisco  $\frac{1}{2}$ 

## Better way: Multi-area Adjacency

- Single link in multiple areas
	- RFC-5185
	- Identify area 0 as base
	- Add more areas to it
- Similar to IS-IS L1/L2

```
R1/R2 config:
interface Ethernet0/0
 ip ospf multi-area 1
 ip ospf 1 area 0
 ip ospf cost 5
```
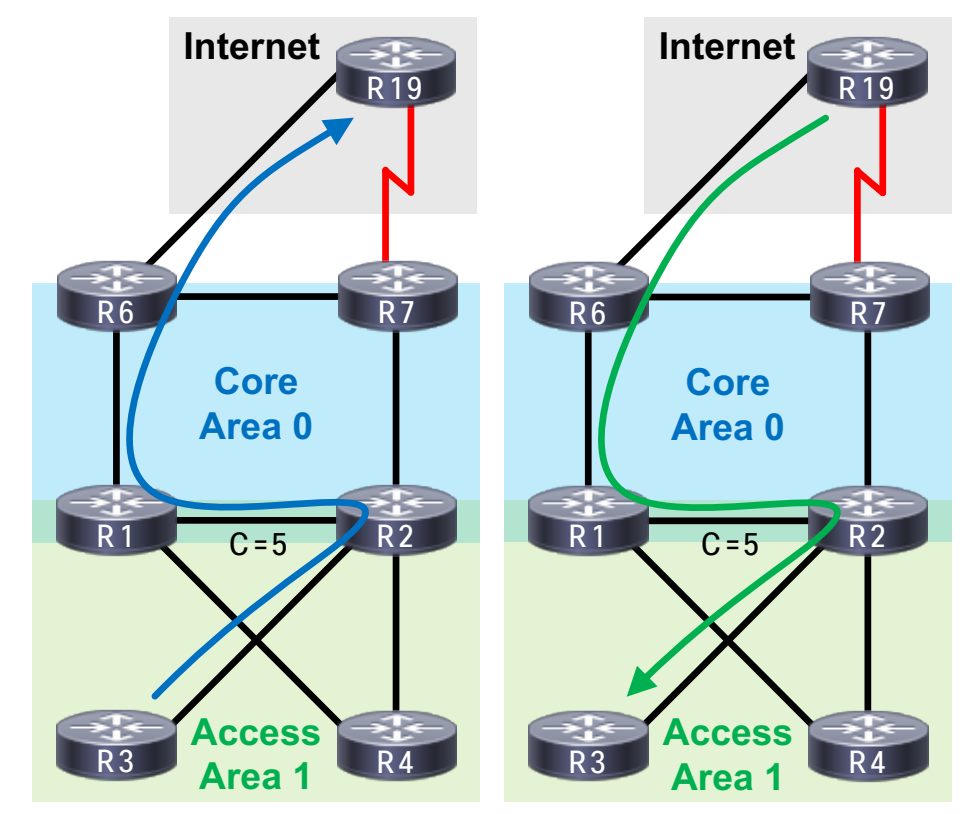

 $CISCO$   $\dot{A}$ 

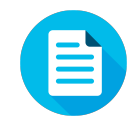

#### Multi-area Adjacency Upstream

R3#traceroute 192.0.2.19 Tracing the route to 192.0.2.19 1 10.2.3.2 0 msec 0 msec 0 msec 2 10.1.2.1 0 msec 1 msec 4 msec 3 10.1.6.6 1 msec 0 msec 5 msec 4 10.6.19.19 1 msec 1 msec 1 msec

R3#show ip route | include 0.0.0.0/0 O\*E2 0.0.0.0/0 [110/10] via 10.2.3.2, 00:00:23, Ethernet1/1

R2#show ip route | include 0.0.0.0/0 O\*E2 0.0.0.0/0 [110/10] via 10.1.2.1, 00:01:35, Ethernet0/0

R1#show ip route | include 0.0.0.0/0 O\*E2 0.0.0.0/0 [110/10] via 10.1.6.6, 00:34:21, Ethernet0/1

R6#show ip route | include 192.0.2.0/24 B 192.0.2.0/24 [20/0] via 10.6.19.19, 00:34:30

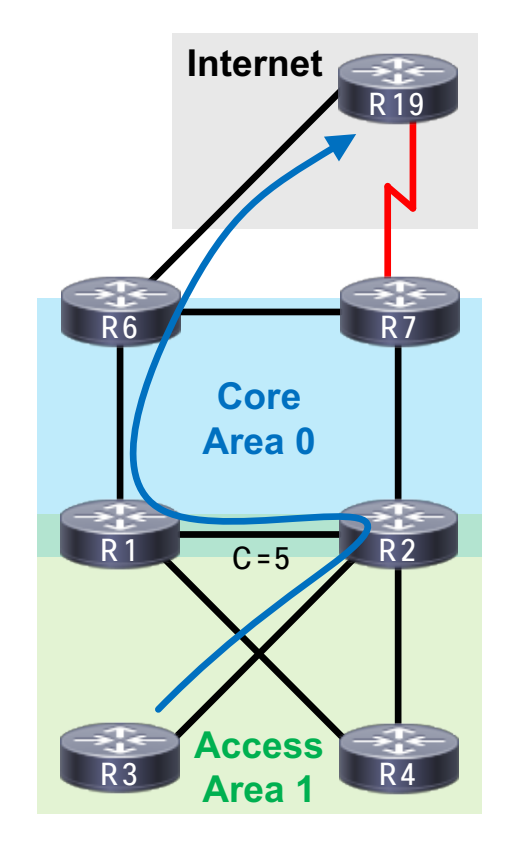

 $CISCO$   $\hat{A}$ 

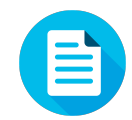

#### Multi-area Adjacency Downstream

R6#traceroute 10.0.0.3 Tracing the route to 10.0.0.3 1 10.1.6.1 1 msec 0 msec 0 msec 2 10.1.2.2 1 msec 0 msec 1 msec 3 10.2.3.3 0 msec 1 msec 1 msec

R6#show ip route | include 10.0.0.3/32 O IA 10.0.0.3/32 [110/26] via 10.1.6.1, 00:01:39, Ethernet0/1

R1#show ip route | include 10.0.0.3/32 O 10.0.0.3/32 [110/16] via 10.1.2.2, 00:01:44, Ethernet0/0

R2#show ip route | include 10.0.0.3/32 O 10.0.0.3/32 [110/11] via 10.2.3.3, 00:36:20, Ethernet1/1

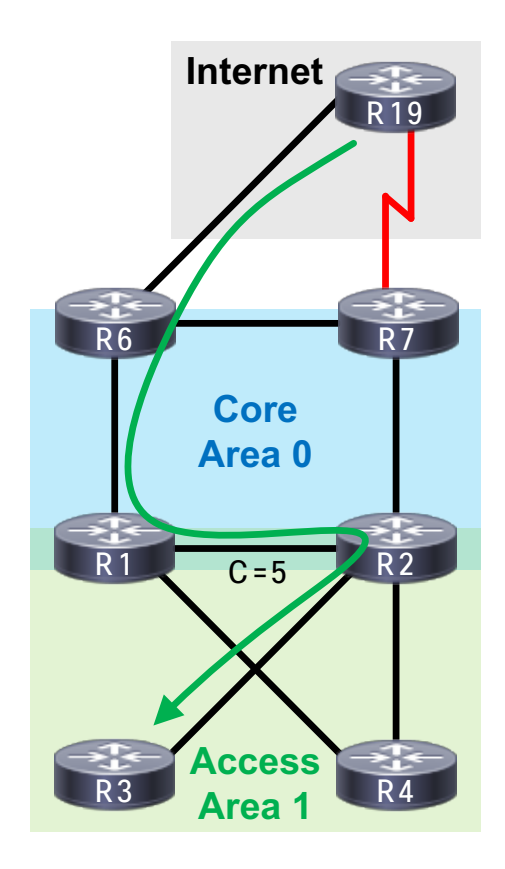

 $CISCO / *dMe*$ 

OSPF Near the Internet Edge

cisco Live!

## Challenge: Internet Edge

- Primary Internet link is congested
	- Slow access to cloud-hosted apps
	- Business networks:
		- CAD systems: 192.0.2.0/24
		- Team chat/collab: 198.51.100.0/24
		- File transfer/email: 203.0.113.0/24
- Solution must:
	- Use R6 for time-sensitive apps
	- Use R7 for non-transactional apps
	- Provide automatic failure

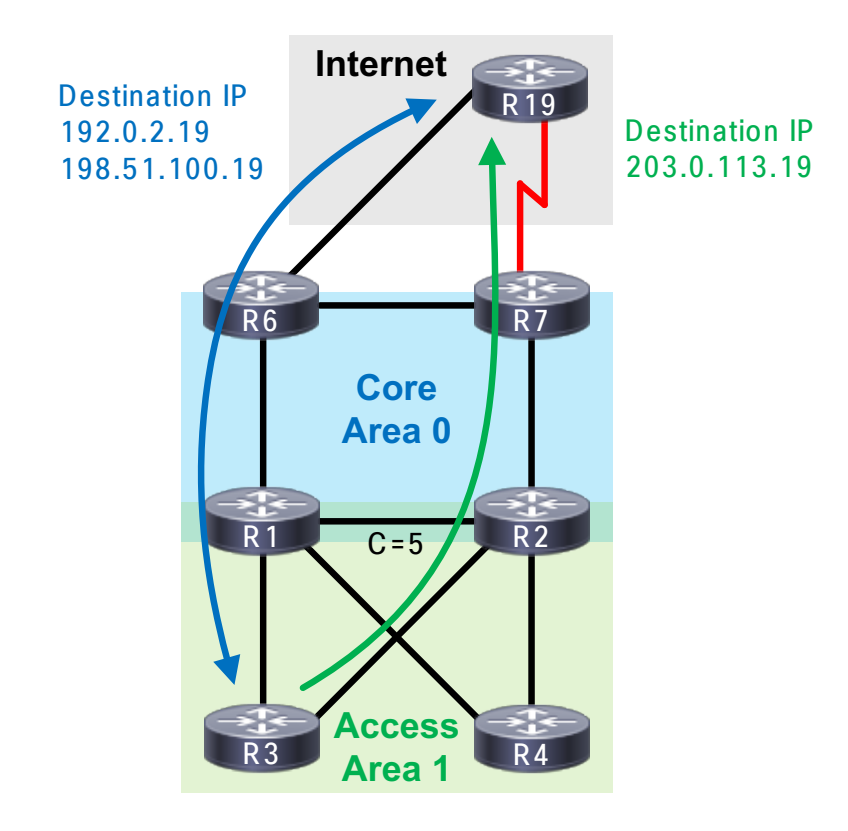

## A First Step

• ISP not sending a default

- Conditionally originate one
	- If any "route of interest" exists
	- Start off with same type and cost
- Benefits
	- Better than "always" originating
	- Avoids risky redistribution

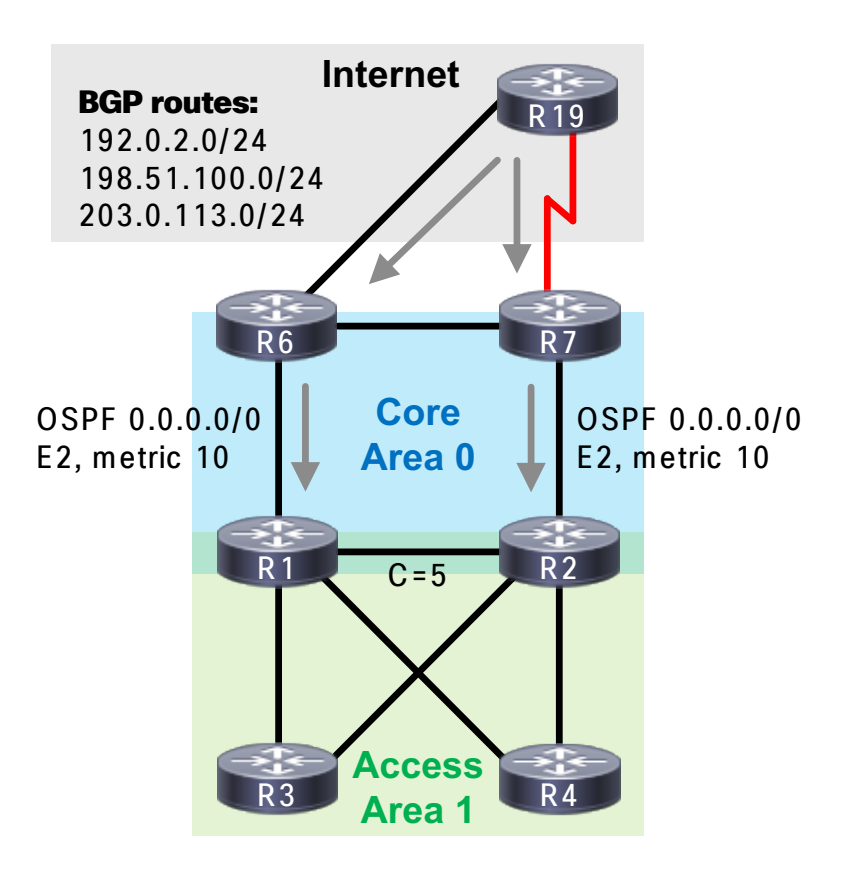

CISCO/

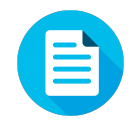

## Configuration Snippet

Config on R6/R7:

ip prefix-list PL\_BGP permit 192.0.2.0/24 ip prefix-list PL\_BGP permit 198.51.100.0/24 ip prefix-list PL\_BGP permit 203.0.113.0/24

route-map RM\_OSPF\_DEFAULT permit 10 match ip address prefix-list PL\_BGP

```
router ospf 1
 default-information originate
  route-map RM_OSPF_DEFAULT
```
R6#show ip ospf database | begin Type-5 Type-5 AS External Link States

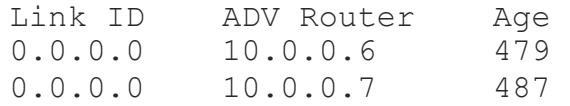

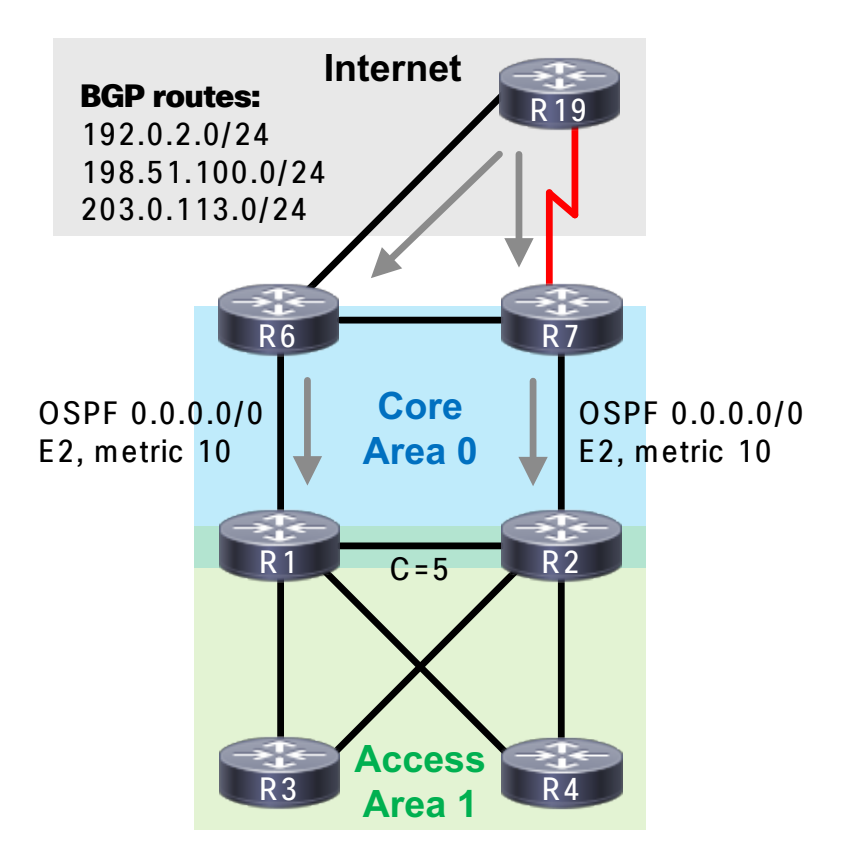

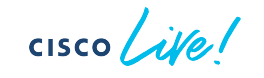

## Load Sharing is Good, Right?

• Both routes are OSPF E2

• Both routes have seed cost of 10

• Topology is generally symmetric

• Both links will be used

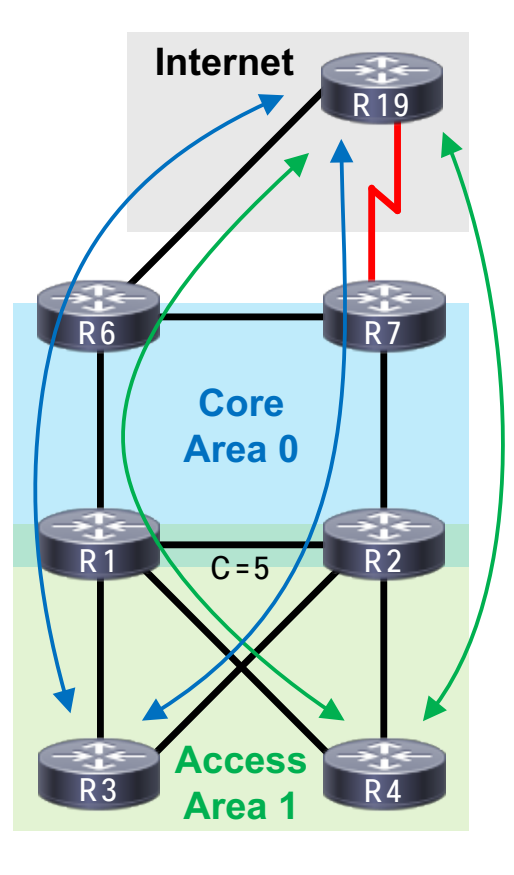

 $CISCO$   $\hat{A}V\hat{e}$ 

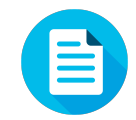

#### ECMP Everywhere!

```
R3#traceroute 192.0.2.19 probe 2
Tracing the route to 192.0.2.19
  1 10.1.3.1 1 msec
    10.2.3.2 0 msec
  2 10.1.6.6 1 msec
    10.2.7.7 0 msec
  3 10.6.19.19 1 msec
    10.7.19.19 6 msec
```

```
R4#traceroute 192.0.2.19 probe 2
Tracing the route to 192.0.2.19
  1 10.1.4.1 1 msec
    10.2.4.2 0 msec
  2 10.1.6.6 1 msec
    10.2.7.7 0 msec
  3 10.6.19.19 0 msec
    10.7.19.19 11 msec
```
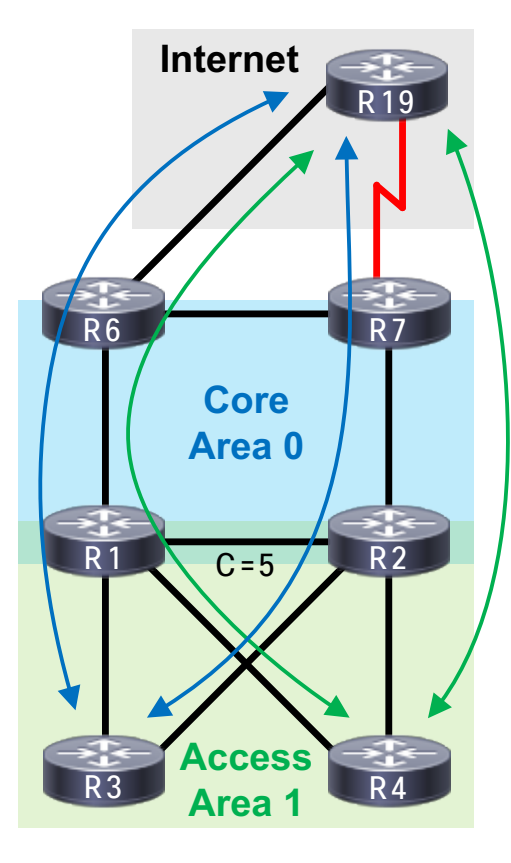

 $\csc \sqrt{i/2}$ 

#### OK, Bad Idea, Back to Normal

• R6 should be "generally preferred"

• Easiest: OSPF E2, low seed cost on R6

• Alternatives

- OSPF E1 on R6, E2 on R7
	- Good for only two exits, poor scale
- OSPF E1, low seed cost on R6
	- Poor choice for strict active/standby

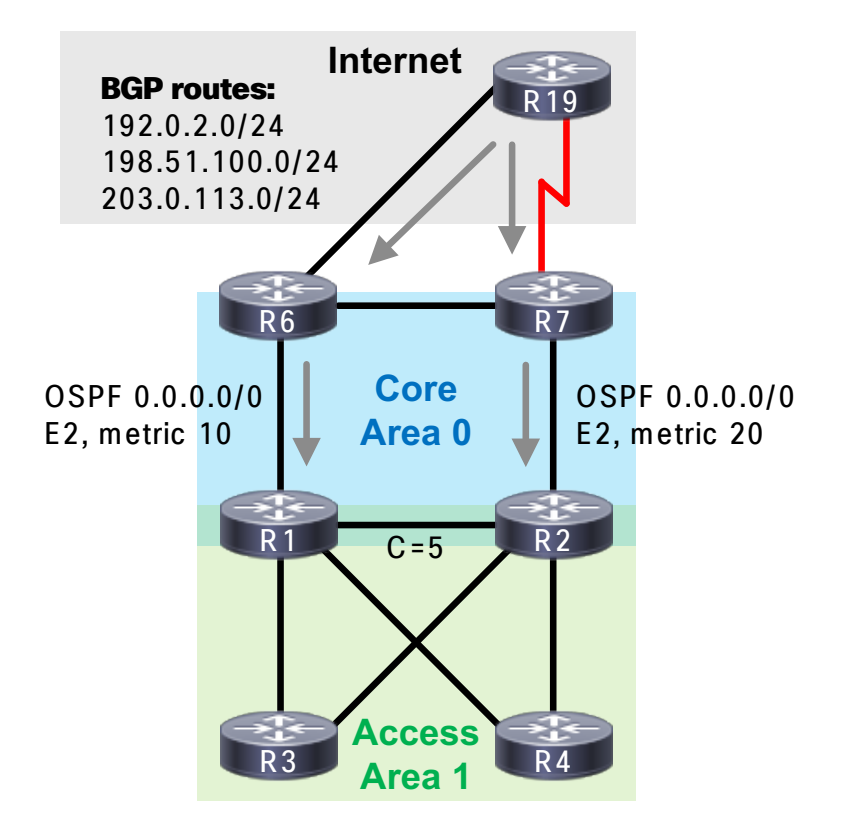
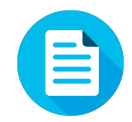

## Configuration Snippet

Config update R7:

router ospf 1 default-information originate metric **20** route-map RM\_OSPF\_DEFAULT

```
R3#show ip ospf database external 0.0.0.0
  include Adv|Metric:
```
Advertising Router: 10.0.0.6 Metric: 10 Advertising Router: 10.0.0.7 Metric: **20**

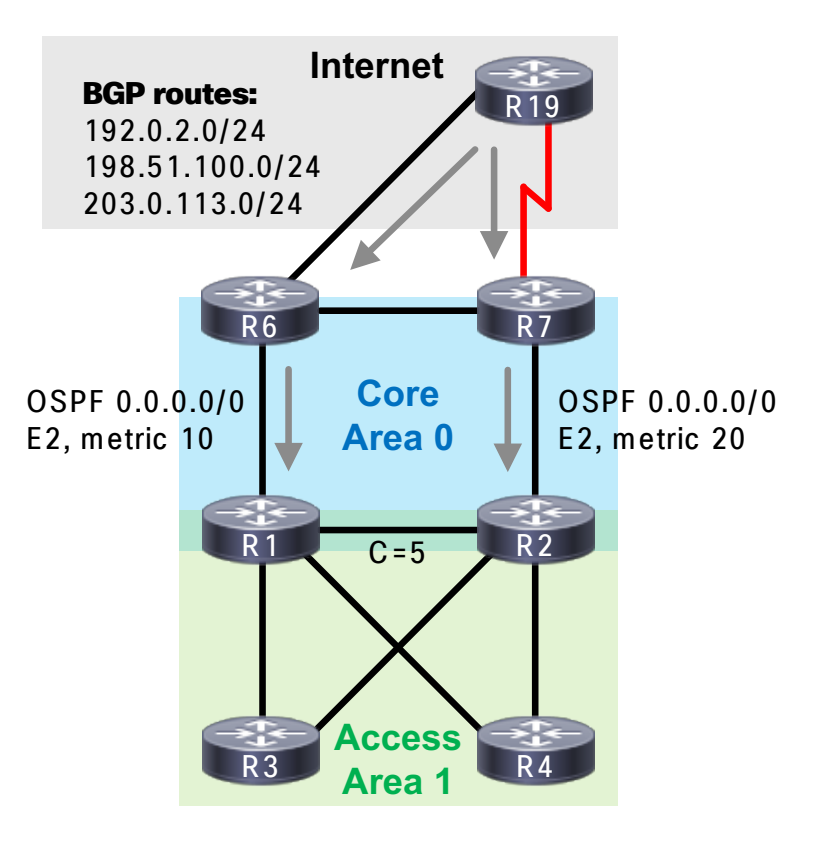

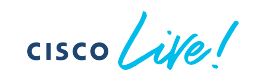

# Getting Closer

• Both routes are OSPF E2

- Routes have different seed costs
	- R6: cost 10
	- R7: cost 20
- R6 is always preferred
	- Watch out for "interceptions" by R7!

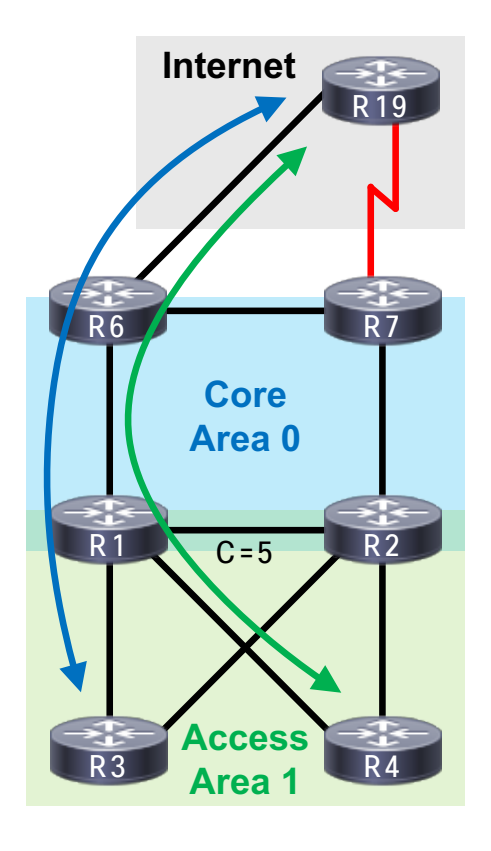

 $CISCO / *dMe*$ 

#### Tracing the Path

```
R3#show ip cef 192.0.2.19 Internet
0.0.0.0/0
 nexthop 10.1.3.1 Ethernet1/0
```

```
R3#traceroute 192.0.2.19
Tracing the route to 192.0.2.19
  1 10.1.3.1 1 msec 0 msec 1 msec
  2 10.1.6.6 0 msec 1 msec 1 msec
  3 10.6.19.19 1 msec 0 msec 1 msec
```

```
R4#show ip cef 192.0.2.19
0.0.0.0/0
  nexthop 10.1.4.1 Ethernet1/1
```
R4#traceroute 192.0.2.19 Tracing the route to 192.0.2.19 1 10.1.4.1 0 msec 0 msec 0 msec 2 10.1.6.6 1 msec 0 msec 0 msec 3 10.6.19.19 1 msec 1 msec 1 msec

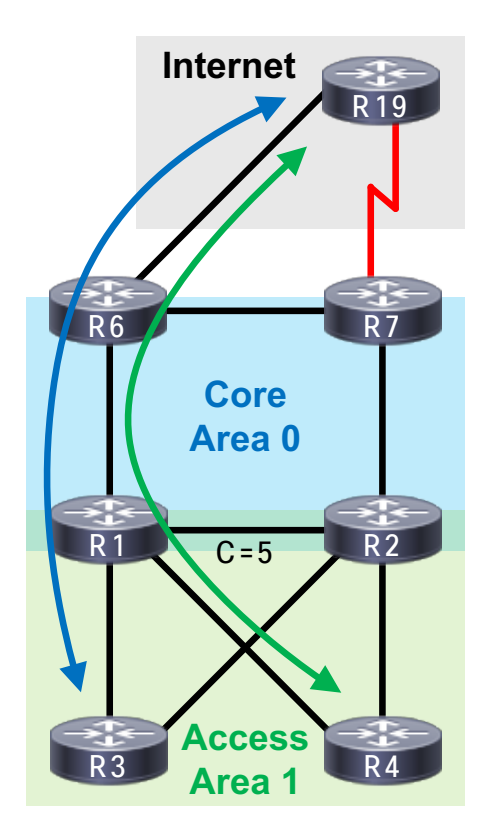

 $\csc \sqrt{|\psi|}$ 

# Simple OSPF Traffic Engineering

- Leak longer matches via R7
	- Match 203.0.113.0/24
	- Redistribute from BGP into OSPF
	- Type and cost are irrelevant
- What we avoided
	- BGP manipulations
	- Hardcore policy application

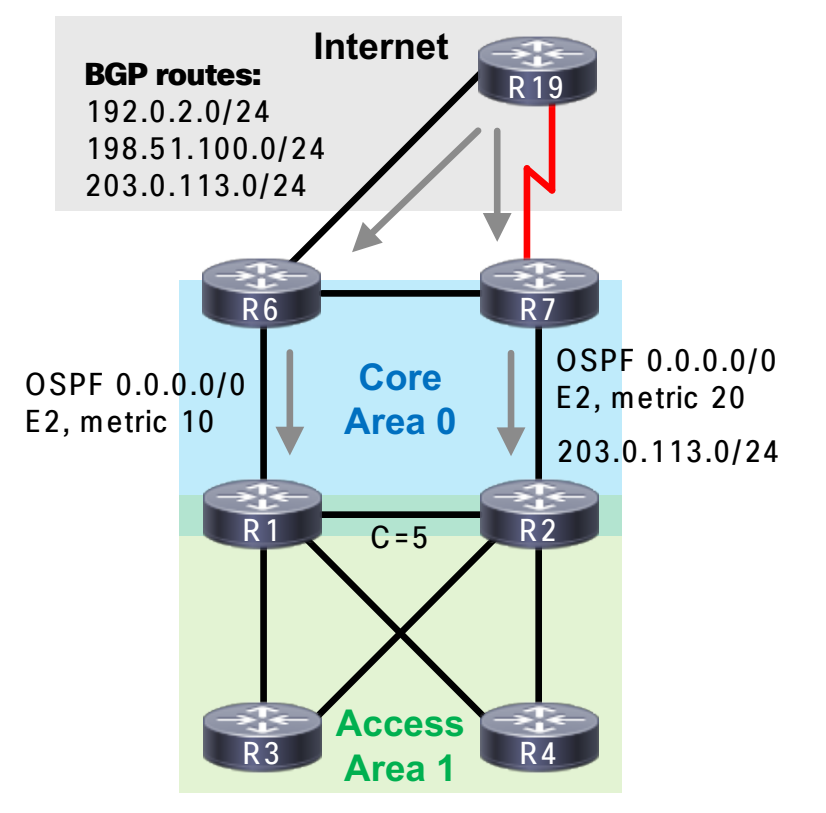

 $CISCO / *dMe*$ 

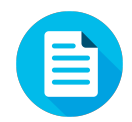

## Configuration Snippet

Config on R7:

ip prefix-list PL\_LEAK\_203 permit 203.0.113.0/24

route-map RM\_BGP\_TO\_OSPF permit 10 match ip address prefix-list PL\_LEAK\_203

router ospf 1 redistribute bgp 65067 subnets route-map RM\_BGP\_TO\_OSPF

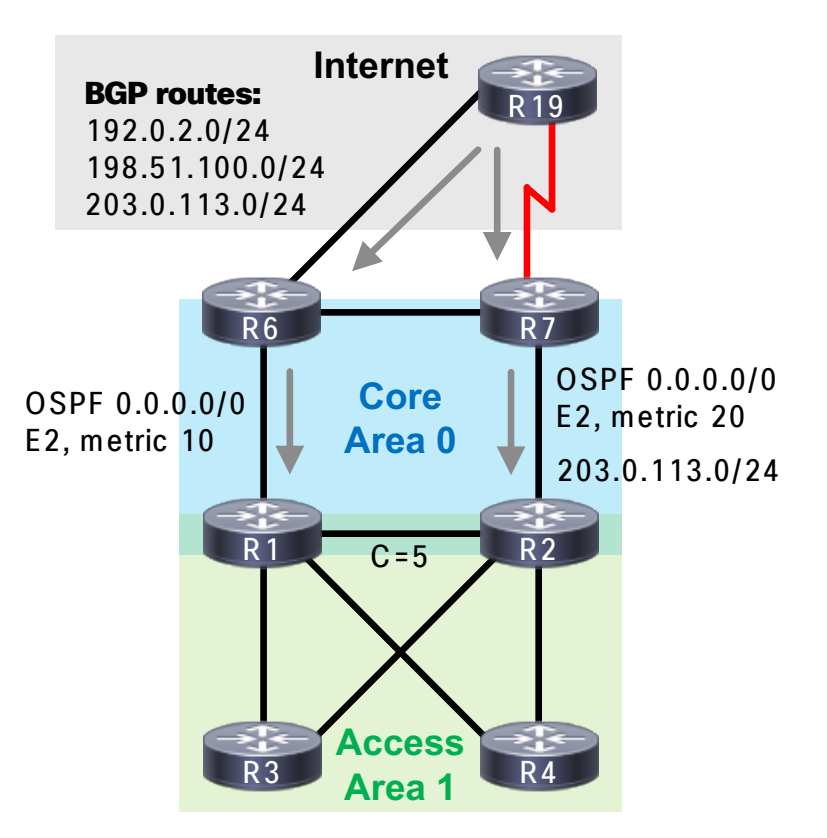

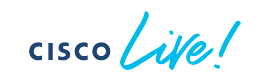

# It Works!

- All routes are OSPF E2
	- 0.0.0.0/0 from R6, cost 10
	- 0.0.0.0/0 from R7, cost 20
	- 203.0.113.0/24 from R7
- Optimal and resilient
	- R7 used for 203.0.113.0/24 only
	- R6 used for all other destinations
	- R6 default covers 203.0.113.0/24 if R7 fails
	- R7 default covers everything if R6 fails

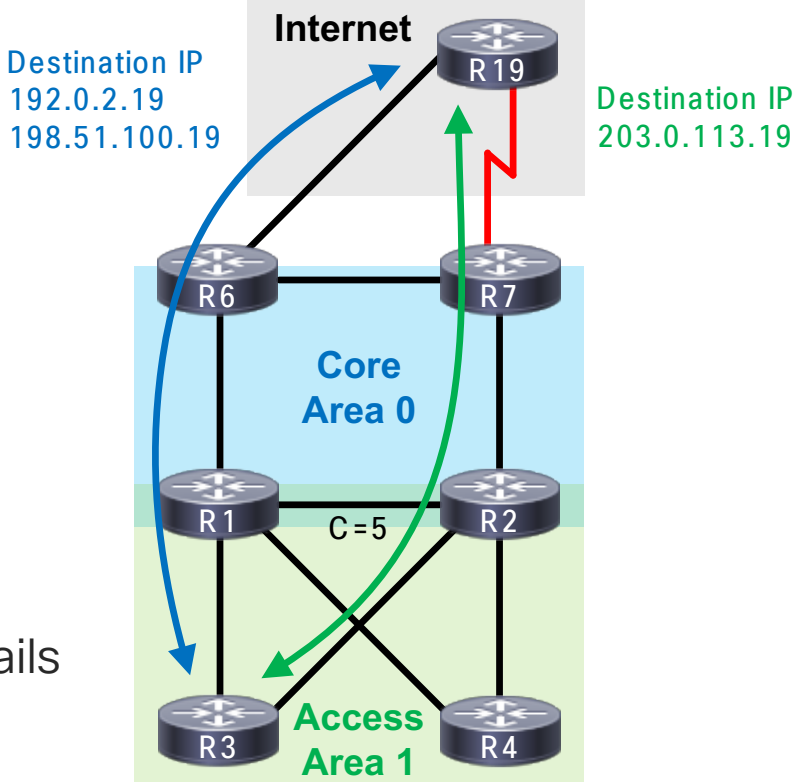

 $CISCO / dV$ 

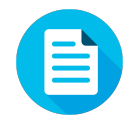

#### Tracing the Path

R3#show ip ospf database | begin Type-5 Type-5 AS External Link States

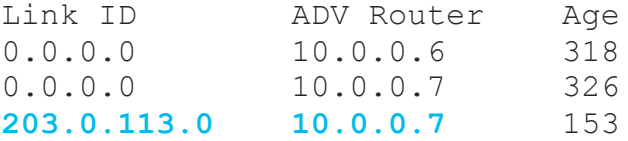

```
R3#show ip cef 192.0.2.19
0.0.0.0/0
  nexthop 10.1.3.1 Ethernet1/0
```

```
R3#show ip cef 203.0.113.19
203.0.113.0/24
  nexthop 10.2.3.2 Ethernet1/1
```
R3#traceroute 203.0.113.19 Tracing the route to 203.0.113.19 1 10.2.3.2 1 msec 0 msec 0 msec 2 10.2.7.7 1 msec 0 msec 1 msec 3 10.7.19.19 9 msec 11 msec 10 msec

R6 R19 **Core Area 0 Access Area** 1 R4  $R<sub>1</sub>$  $R<sub>7</sub>$  $C=5$  R2 **Internet** Destination IP 203.0.113.19 Destination IP 192.0.2.19 198.51.100.19

 $CISCO$   $\hat{A}$ 

OSPF over Hub/spoke

 $\frac{1}{\sqrt{2}}$  cisco  $\frac{1}{\sqrt{2}}$ 

# Challenge: WAN

- Leased floor space in new factory
	- Started building products; need sales outlet
- Standing up new retail stores
- Contracted MPLS carrier for transport

- Solution must:
	- Use OSPF for consistency with campus
	- Scale to thousands of stores
	- Provide optimal spoke-to-spoke routing

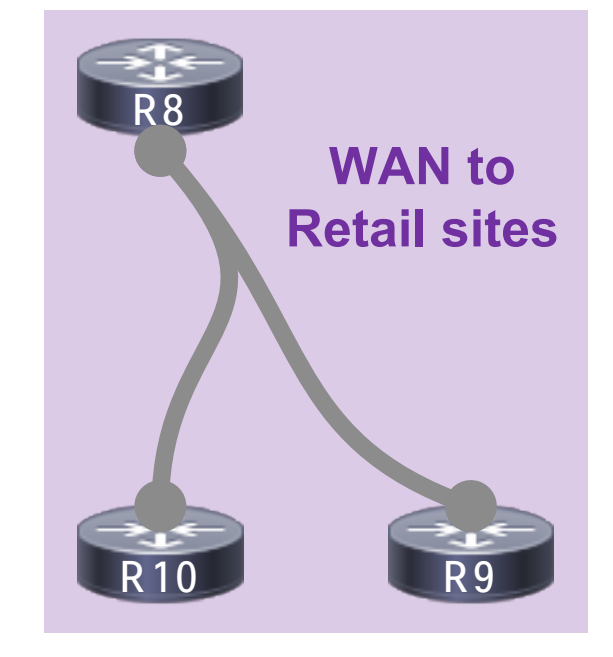

# Why is OSPF a Poor Choice?

- All routers in an area have same "view"
	- That's how link-state protocols work

- All spokes see all other spokes
	- Unnecessary; all have same next-hop

• Linear scaling; not great

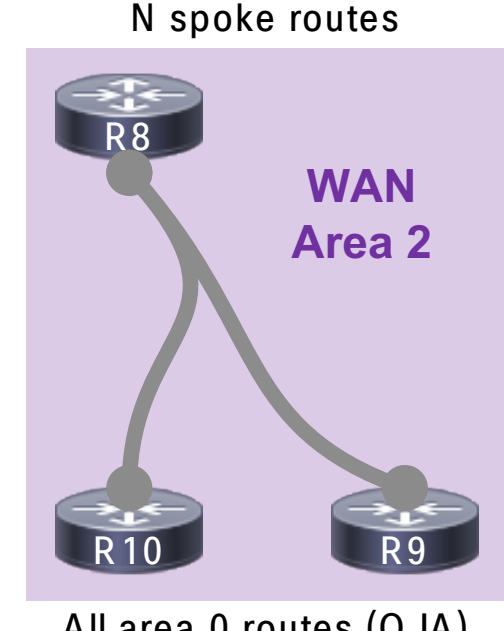

All area 0 routes (O)

All area 0 routes (O IA) N-1 spoke routes

# Thought Exercise: EIGRP over WAN

• Two big advantages

- Configure spokes as "stub"
	- Cannot be queried
	- Only advertise connected networks
	- Non-transit
- Hub sends downstream summary
	- Covers all other spokes; no linear scaling

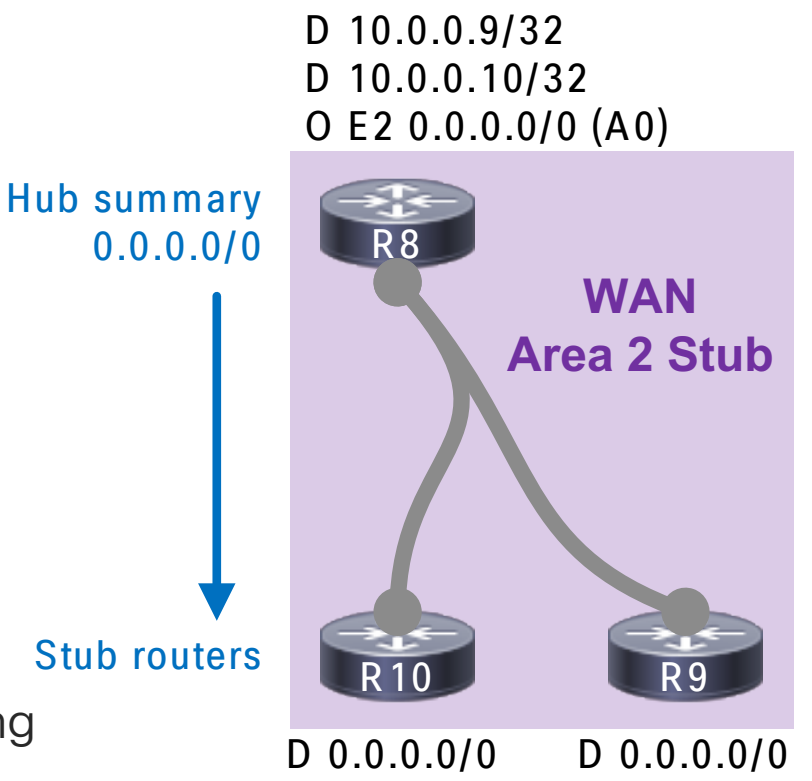

# EIGRP Spoke Down Event

• Suppose R9 fails

- Once R8 finds out
	- Withdraw 10.0.0.9/32 from topology
- OSPF (presumably) removes LSA5

• No impact on other spokes

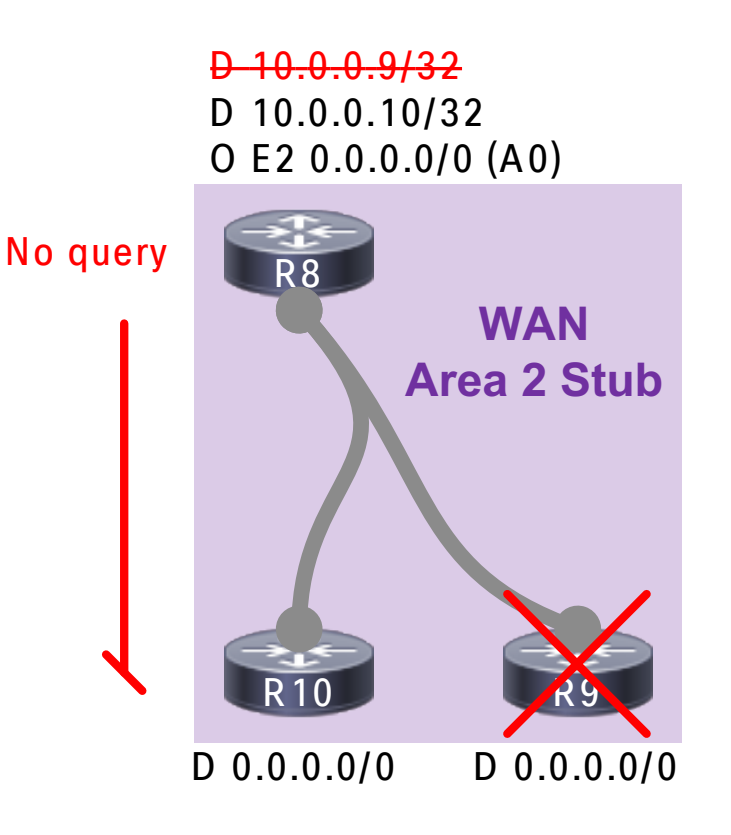

CISCO/

#### EIGRP Spoke Up Event

• Suppose R9 comes back up

• R9 sends new prefixes to R8

• OSPF originates new LSA5

• No impact on other spokes

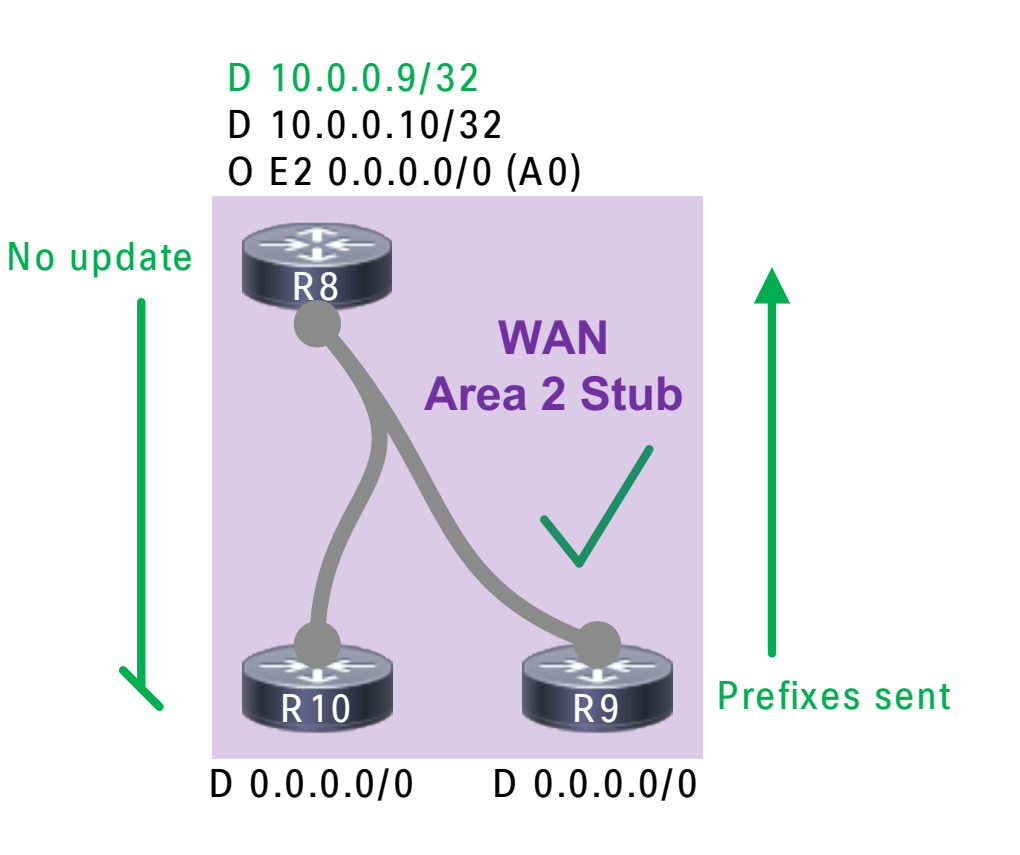

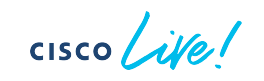

## Does "Totally Stubby" Help?

- No inter-area or externals allowed
- ABR originates inter-area default

- Saves some compute on R8
	- Will not copy LSA3/4/5 into local LSDB
	- Does not address intra-area state sharing

• Short answer: yes, but insufficient

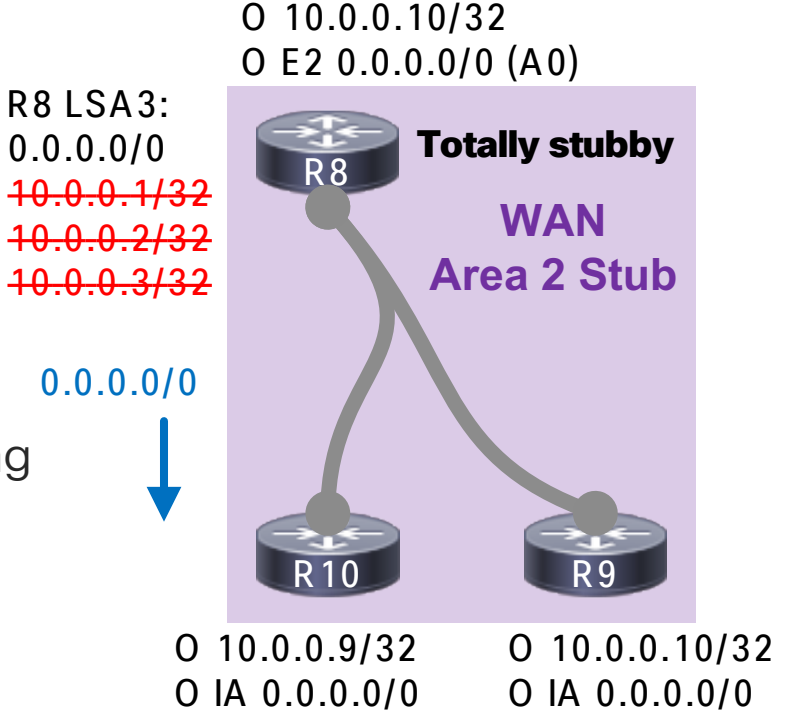

O 10.0.0.9/32

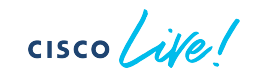

# OSPF Spoke Down Event

• Suppose R9 fails

- Once R8 finds out
	- Flood new LSA1 to R10
	- Run SPF
- Then R10:
	- Receive new LSA1 from R8
	- Run SPF

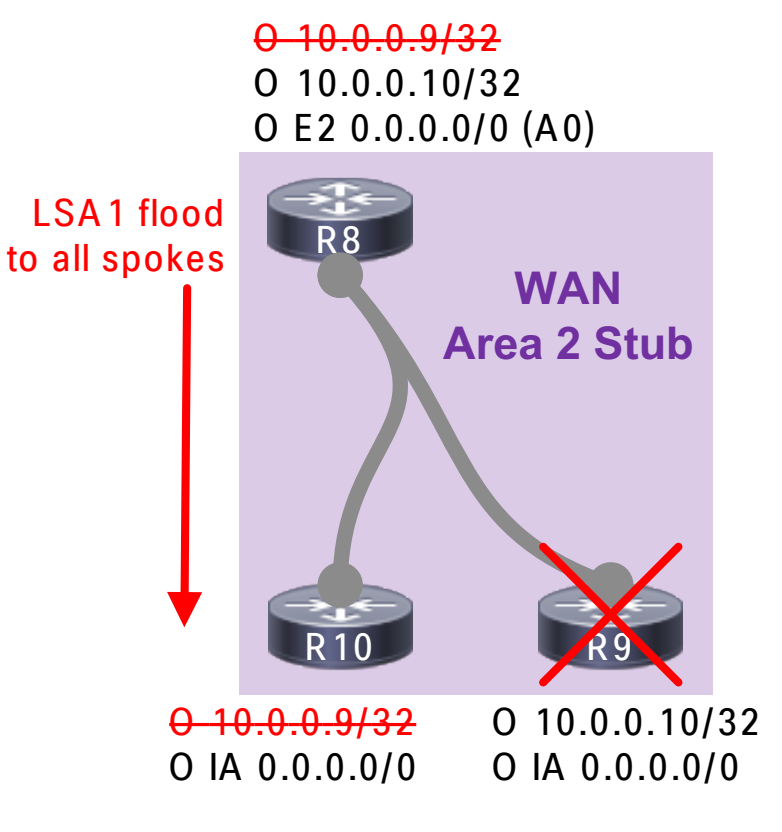

 $cscol$  ivel

### OSPF Spoke Up Event

• Suppose R9 comes back up

- Even worse
	- R9 floods LSA1 to R8, runs SPF
	- R8 floods R8 + R9 LSA1 to R10
	- R10 receives all LSA1, runs SPF
- $\cdot$  Image these events at scale

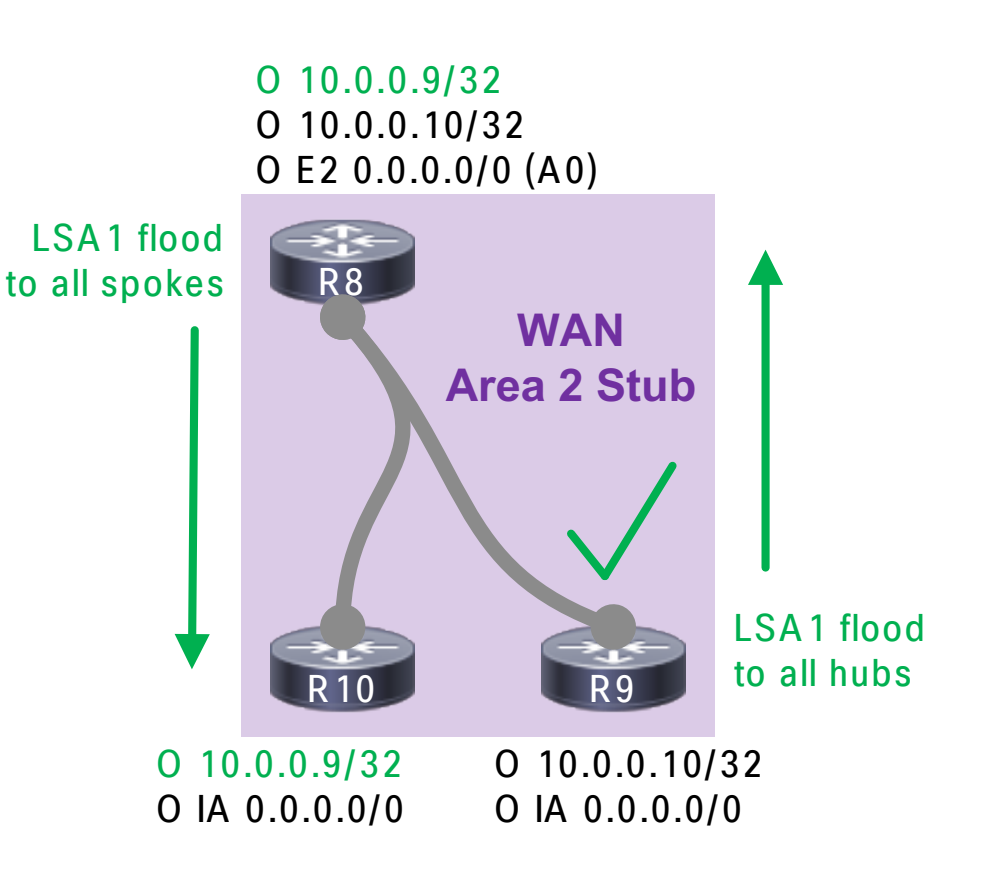

$$
\csc\sqrt{i\text{Ne}!}
$$

# A solution: OSPF LSA Filter

• No outbound LSAs, period

- Used to reduce flooding
	- Useful in full mesh topologies

- What about hub/spoke WANs?
	- Can use a static default route upstream
	- Imitates EIGRP "hub summary" design

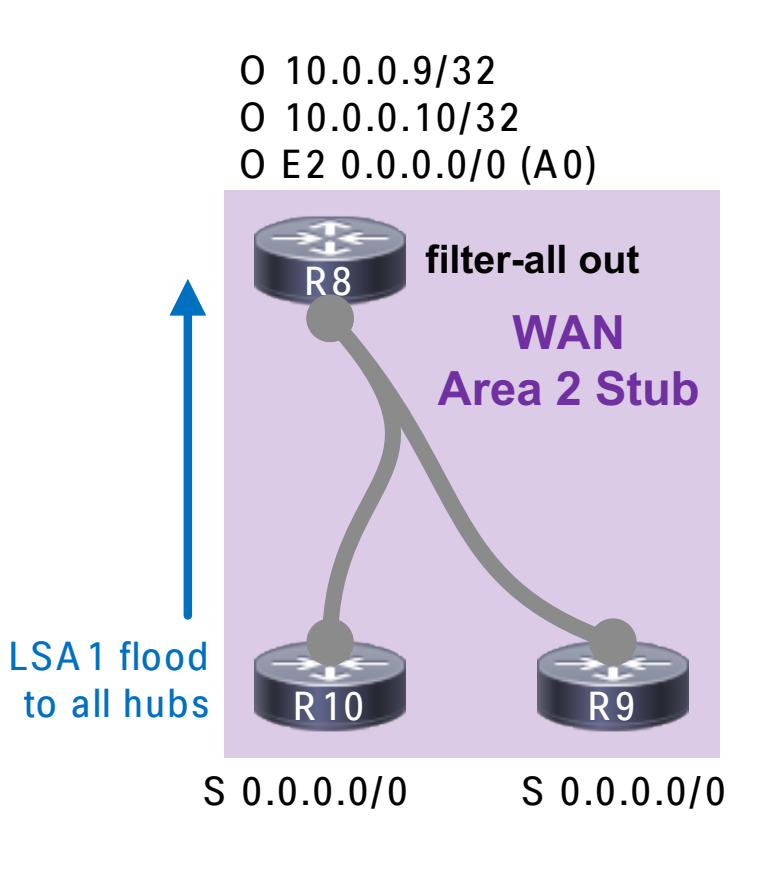

## OSPF LSA Filter Spoke Down Event

• Suppose R9 fails

- Once R8 finds out
	- Neighbor down; run SPF
	- Withdrawn OSPF LSA3 from area 0
	- That's all (for area 2 at least)

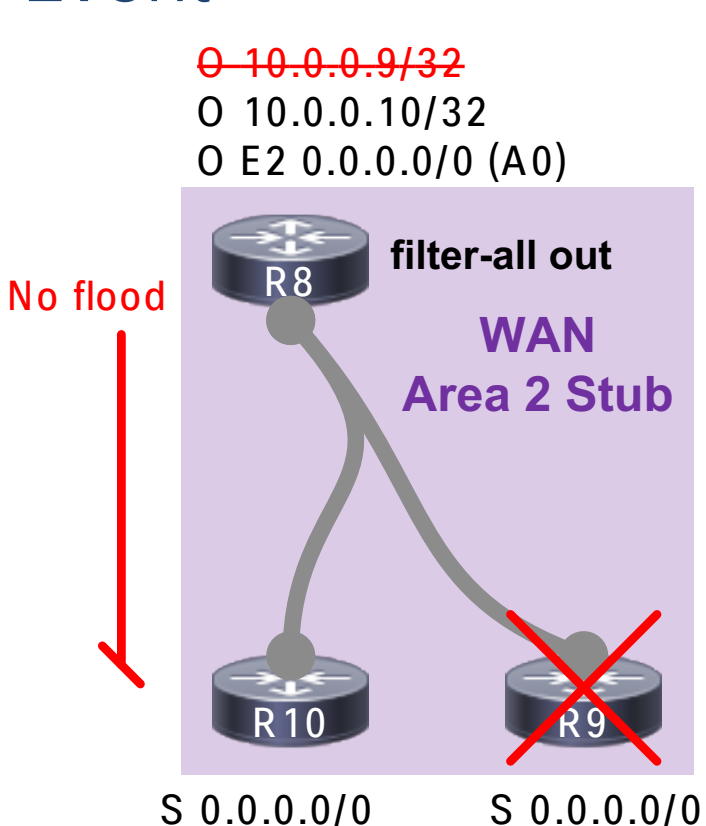

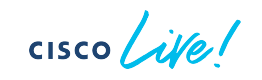

# OSPF LSA Filter Spoke Up Event

• Suppose R9 comes back up

- Other spokes not informed
	- R9 floods LSA1 to R8, runs SPF
	- R8 receives LSA1 from R8, runs SPF
	- R8 re-originate OSPF LSA3 into area 0
	- That's all (for area 2 at least)

• Comparable scale to EIGRP

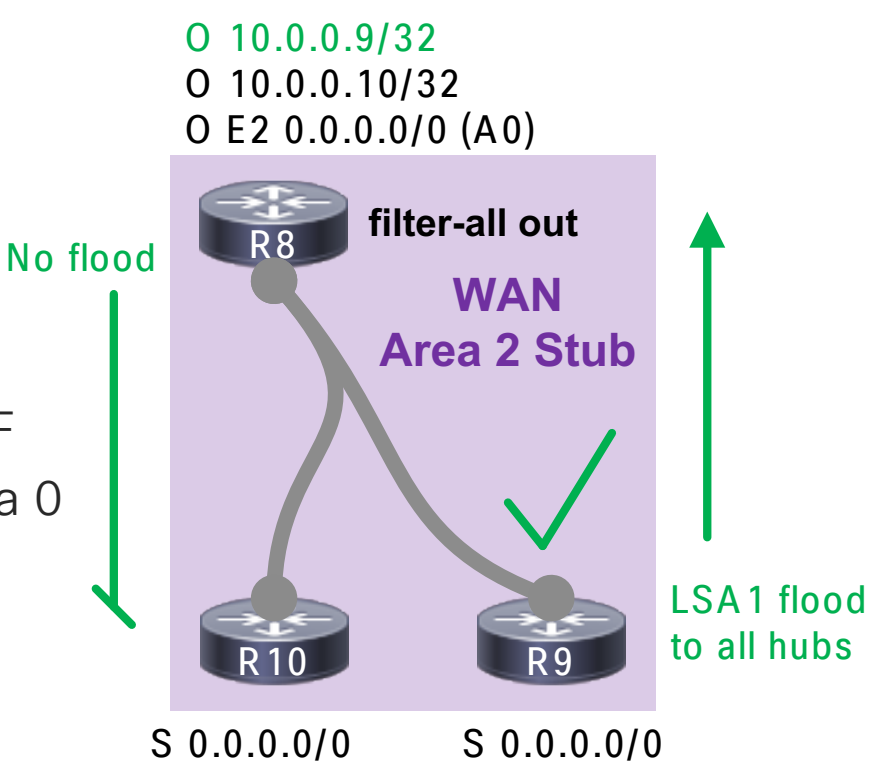

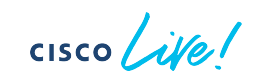

#### Initial Spoke-to-spoke Traffic

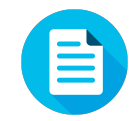

O 10.0.0.9/32 O 10.0.0.10/32 O E2 0.0.0.0/0 (A0)

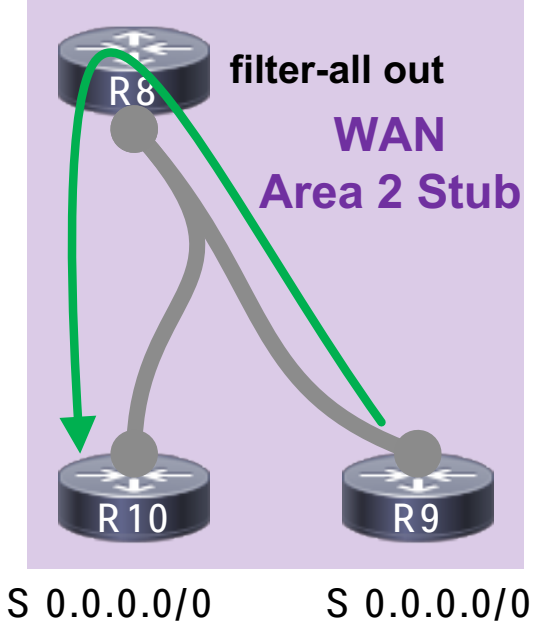

R9#show ip route 10.0.0.10 % Subnet not in table

R9#show ip route 0.0.0.0 Routing entry for 0.0.0.0/0, supernet Known via "static", distance 240, metric 0 Routing Descriptor Blocks:  $*10.0.100.8$ Route metric is 0

R9#traceroute 10.0.0.10 Tracing the route to 10.0.0.10 1 10.0.100.8 5 msec 2 msec 0 msec 2 10.0.100.10 7 msec 2 msec 1 msec

```
CISCO \dot{A}V
```
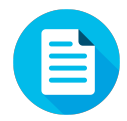

#### Subsequent Spoke-to-spoke traffic

R9#show ip route 10.0.0.10 Routing entry for 10.0.0.10/32 Known via "nhrp", distance 250, metric 255 Last update from 10.0.100.10 on Tunnel100, 00:00:04 ago Routing Descriptor Blocks: \* 10.0.100.10, from 10.0.100.10, via Tunnel100 Route metric is 255, traffic share count is 1

R9#traceroute 10.0.0.10 Tracing the route to 10.0.0.10 1 10.0.100.10 7 msec 2 msec 2 msec O 10.0.0.9/32 O 10.0.0.10/32 O E2 0.0.0.0/0 (A0)

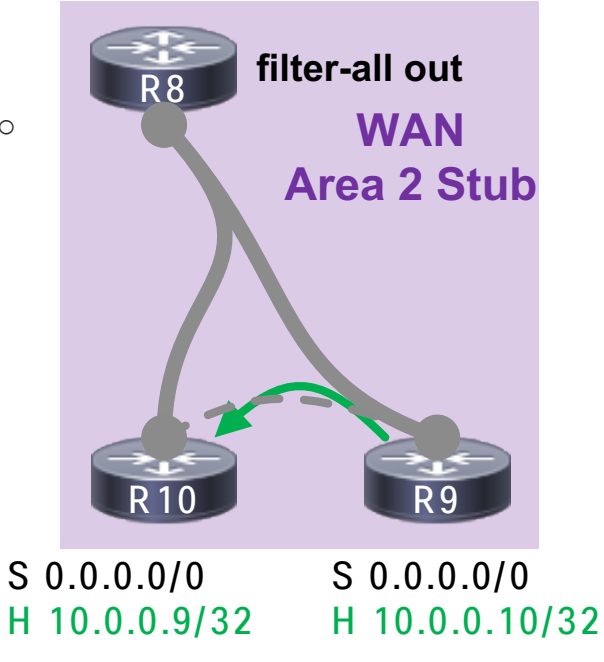

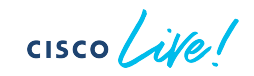

## What about Multiple Hubs?

DMVPN source: 203.0.113.100

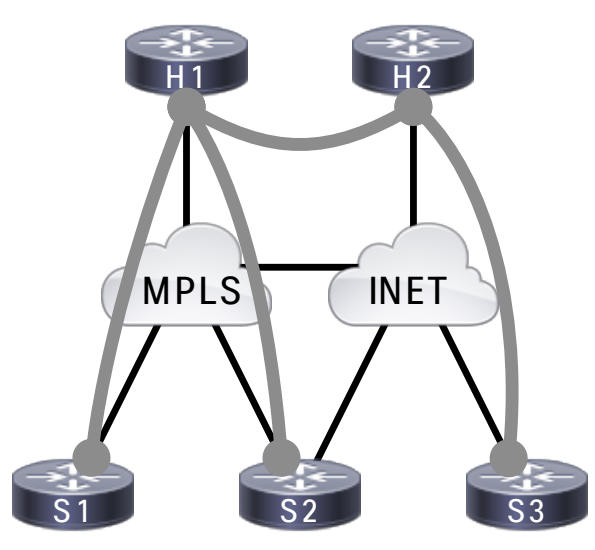

DMVPN destination: 203.0.113.100

DMVPN source: 203.0.113.100

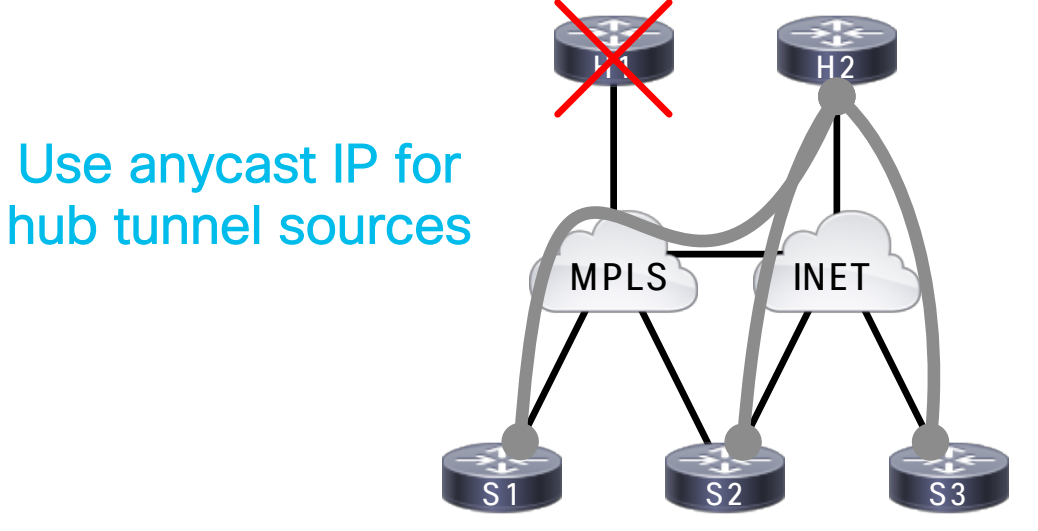

DMVPN destination: 203.0.113.100

 $\csc$   $\sqrt{v}$ 

OSPF Extranets

 $\frac{1}{2}$  cisco  $\frac{1}{2}$ 

# Challenge: Extranet

- Finally adding factory to network
- Shared floor space/LAN with a partner firm
- Both need access to common resources

- Solution must:
	- Be accessible from campus, WAN, and partner
	- No Internet or cross-network transit
	- Provide optimal routing to/from extranet
	- Minimize OSPF knobs/new protocols

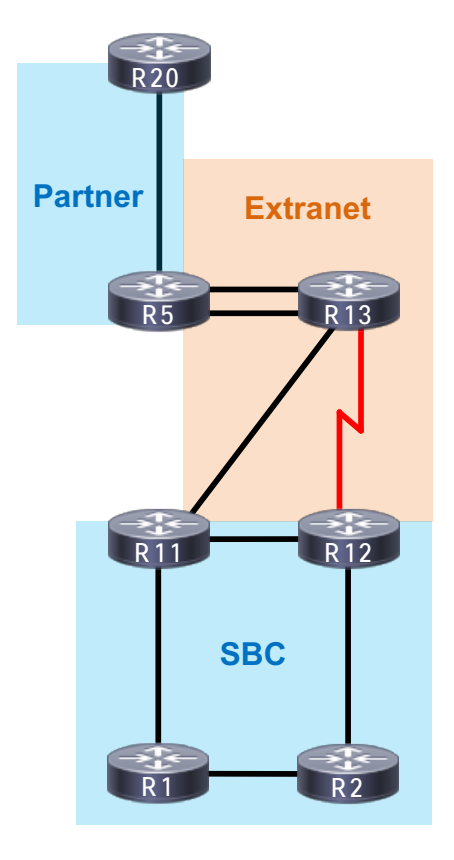

# Option 1: Static Routes

• Use static routes to extranet

- Benefits
	- Simple and safe
	- Suboptimal routing/loops unlikely
- Drawbacks
	- Poor scale if extranet grows
	- Need outbound statics on R13 too
	- Need explicit metrics for R11/R12 redistribution

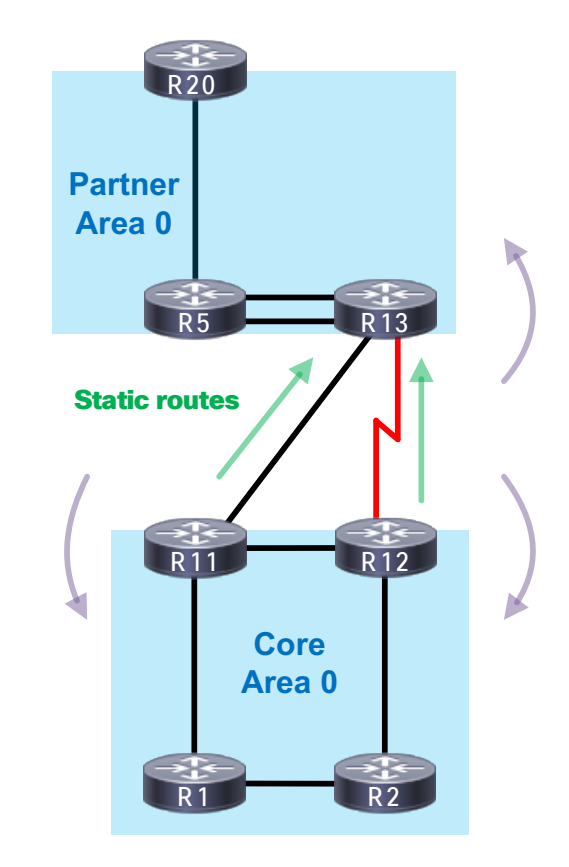

# Option 2: Use BGP

• Use eBGP to peer with the partner

- Benefits
	- Maximum control
	- Scalable
- Drawbacks
	- Heavy up-front planning/config
	- Probably "gold-plated"
	- Need explicit metrics for R11/R12 redistribution

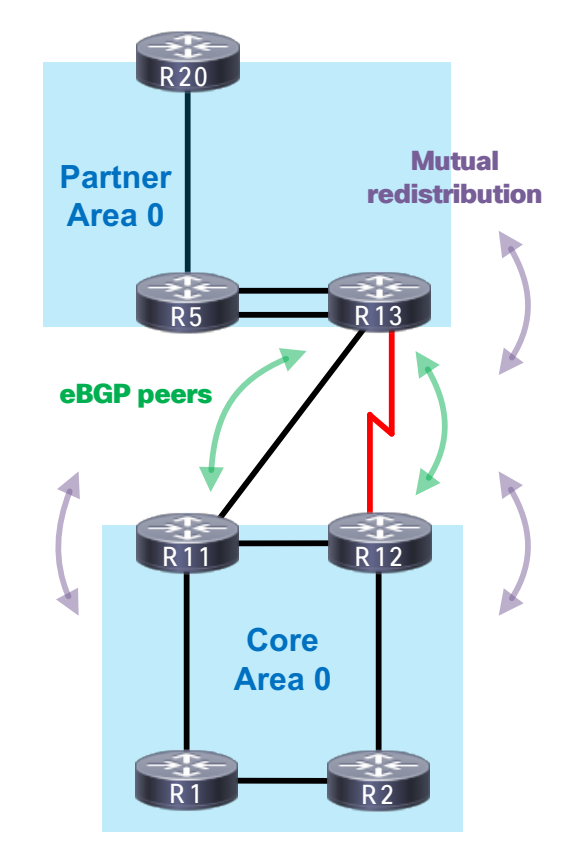

 $CISCO$   $\overline{A}$ 

# Option 3: Use Another OSPF Process

• Place the extranet in a new OSPF process

- Benefits
	- Good control
	- No new protocols
- Drawbacks
	- Higher risk of suboptimal routing/loops
	- Sloppy/uncommon
	- Misconfiguration risk (wrong PID, etc.)

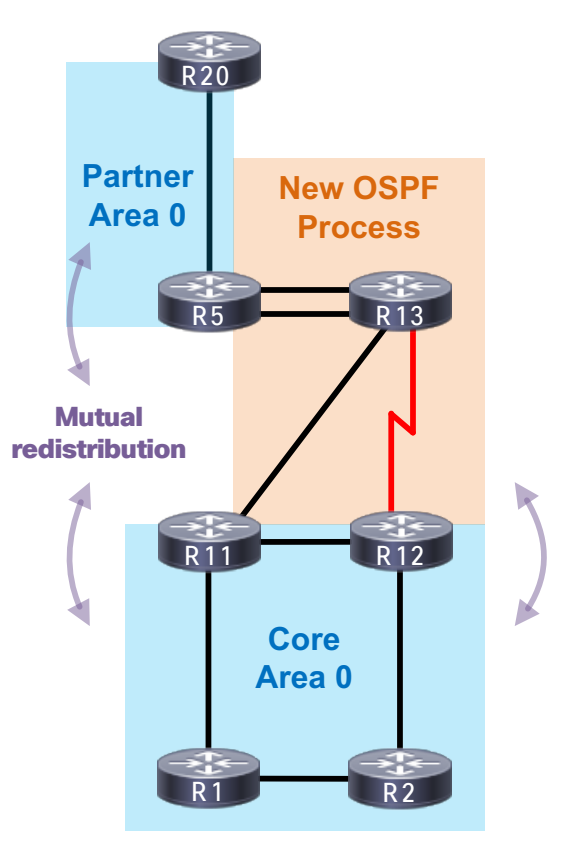

 $CISCO$   $\overline{A}$ 

# Option 4: Disjoint Area 0 with NSSA

• Use an NSSA in between the two networks

- Benefits
	- Simple, safe, and scalable
	- Good control
	- Suboptimal routing/loops unlikely
	- No explicit metrics needed on R11/12
- Drawbacks
	- $\cdot$  You must discard your OSPF preconceptions  $\odot$

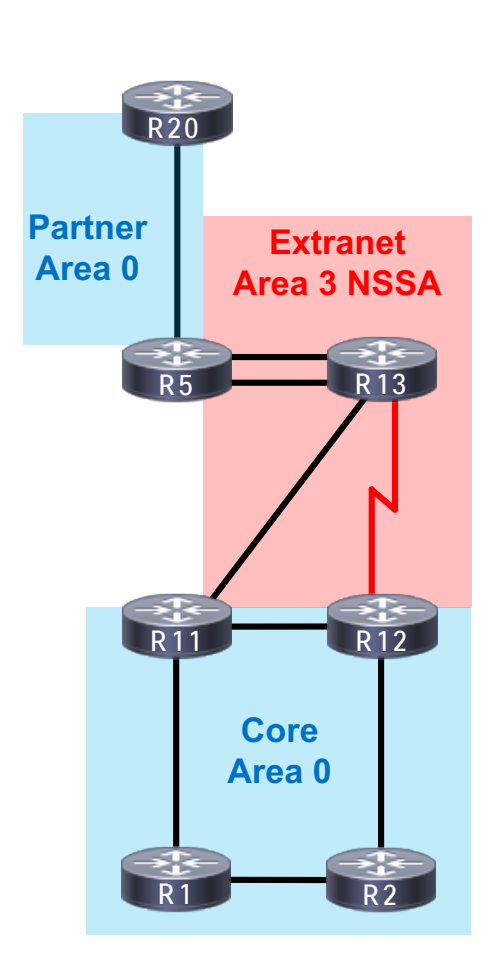

 $CISCO$   $\overline{A}$ 

# NSSA Extranet Routes Inbound

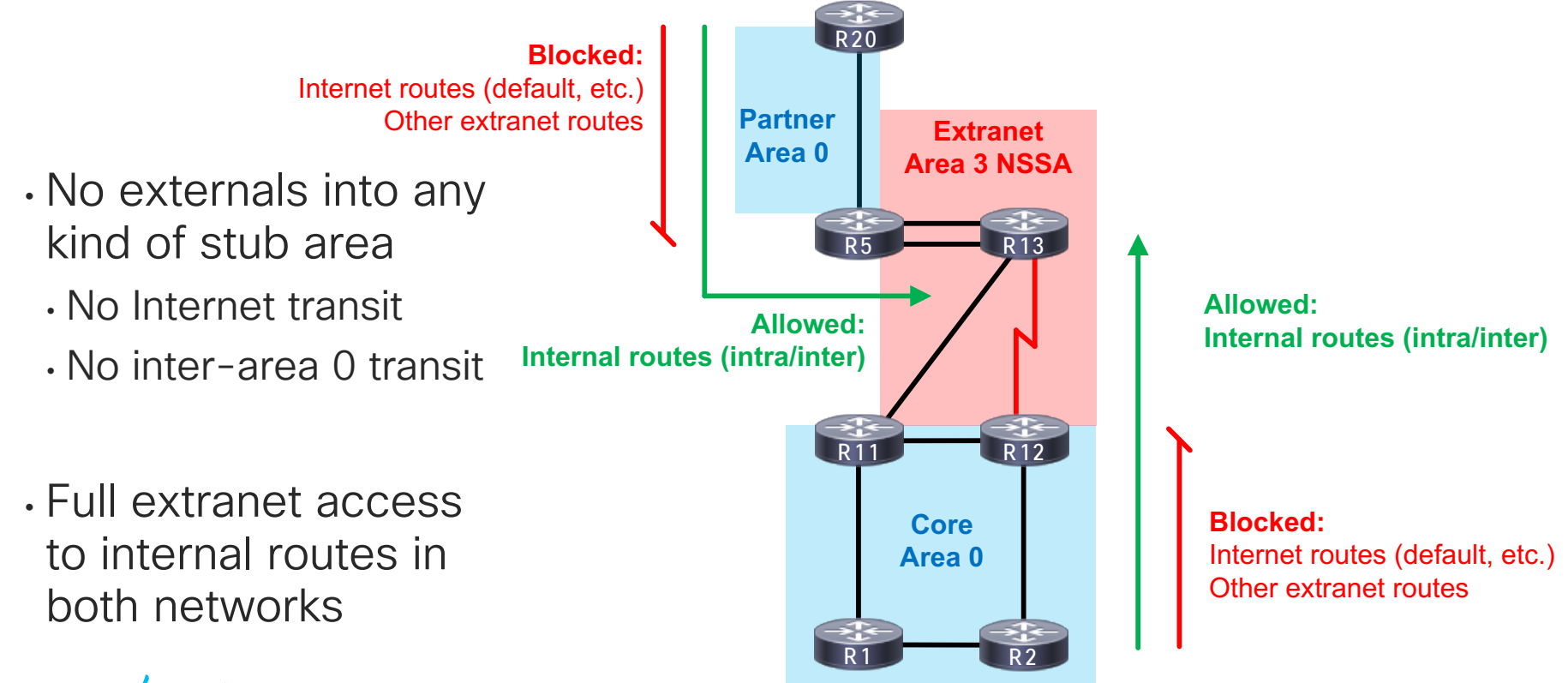

 $csco$   $\hat{w}$ 

# NSSA Extranet Routes Outbound

- Within the NSSA
	- Intra-area (direct area 3)
	- Redistributed (NSSA extern)
- Beyond the NSSA
	- Inter-area (standard ABR)
	- NSSA translation (external)

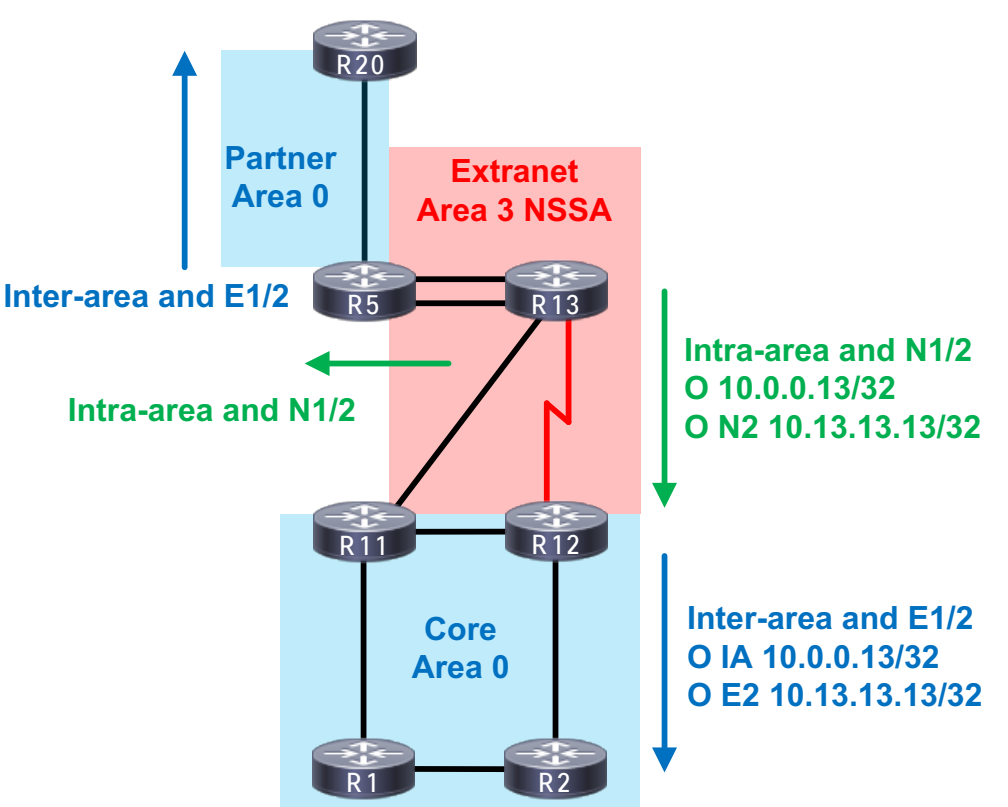

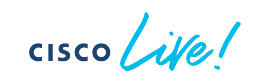

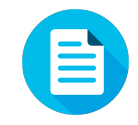

#### Reaching Into the Extranet – Internal Route

R9#traceroute 10.0.0.13 Tracing the route to 10.0.0.13 1 10.0.100.8 1 msec 1 msec 1 msec 2 10.1.8.1 0 msec 0 msec 1 msec 3 10.1.11.11 1 msec 1 msec 1 msec 4 10.11.13.13 1 msec 1 msec 2 msec

R8#show ip route | include 10.0.0.13 O IA 10.0.0.13/32 [110/31] via 10.1.8.1, Ethernet0/2

R1#show ip route | include 10.0.0.13 O IA 10.0.0.13/32 [110/21] via 10.1.11.11, Ethernet0/3

R11#show ip route | include 10.0.0.13 O 10.0.0.13/32 [110/11] via 10.11.13.13,Ethernet0/1

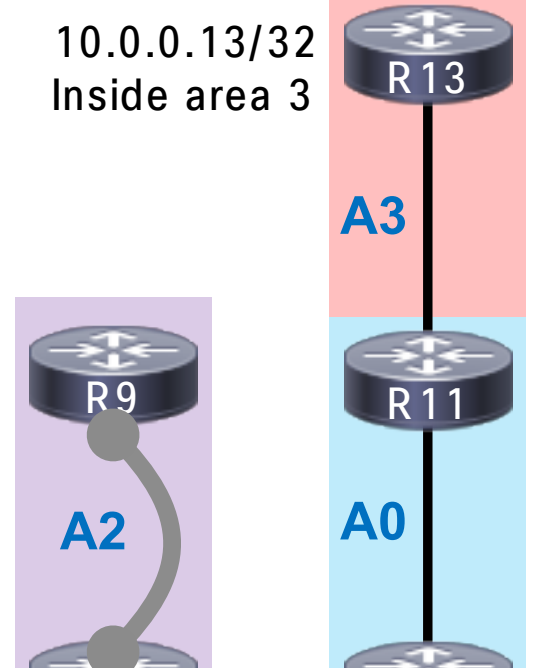

R8 R1

 $CISCO$   $\hat{A}$ 

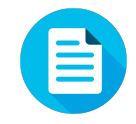

R13

### Reaching Into the Extranet – External Route

R9#traceroute 10.13.13.13 Tracing the route to 10.13.13.13 1 10.0.100.8 2 msec 1 msec 1 msec 2 10.1.8.1 1 msec 1 msec 1 msec 3 10.1.11.11 1 msec 2 msec 2 msec 4 10.11.13.13 2 msec 2 msec 2 msec

R8#show ip route | include 10.13.13.13 O E2 10.13.13.13/32 [110/20] via 10.1.8.1, Ethernet0/2

R1#show ip route | include 10.13.13.13 O E2 10.13.13.13/32 [110/20] via 10.1.11.11, Ethernet0/3

R11#show ip route | include 10.13.13.13 O N2 10.13.13.13/32 [110/20] via 10.11.13.13, Ethernet0/1

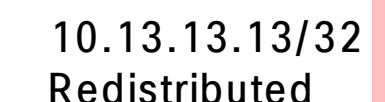

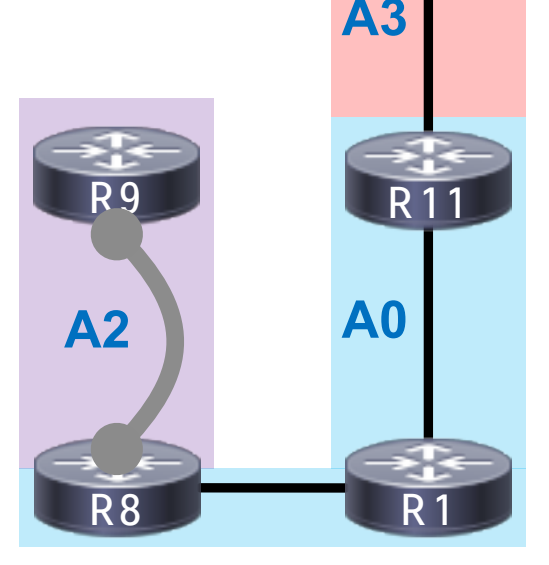

 $CISCO$   $\hat{A}$ 

Tuning OSPF for Service Providers

cisco Live!

# Challenge: Service Provider

- New client (at the SP)!
- Asked to "optimize the network"
	- What does that even mean?

- No requirements, but consider:
	- Reducing OSPF LSDB/RIB size
	- Reducing OSPF convergence time

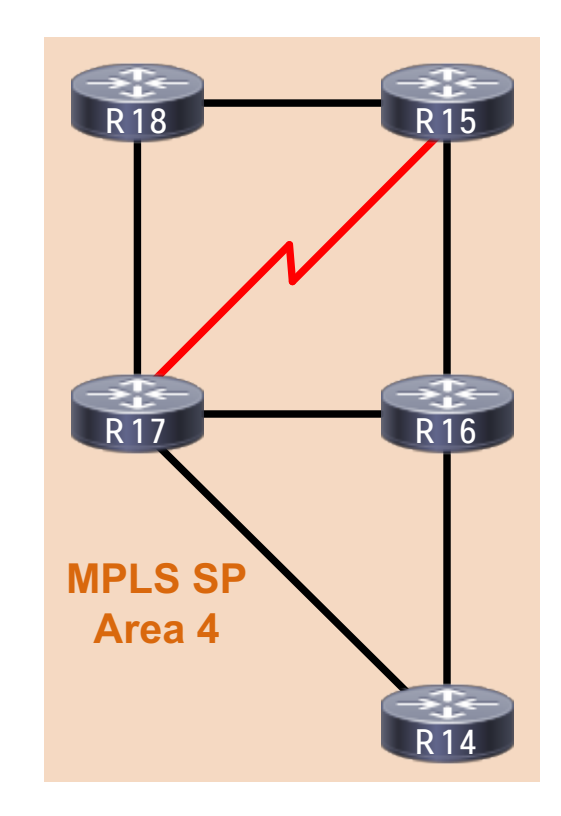

**CISCO** 

# Unnecessary RIB Bloating

- LSA1 includes all IP networks
	- Loopbacks
	- P2P networks
	- Multi-access networks
- For MPLS LSPs, only loopbacks matter

• Can we filter out the rest?

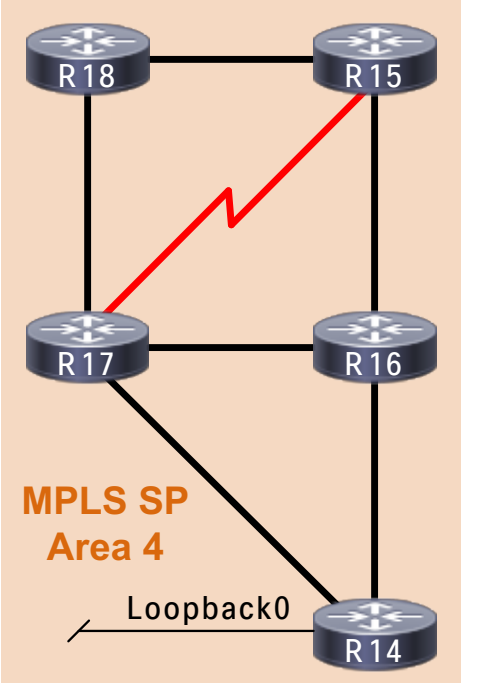

- R15 routes:
- O 10.0.0.14/32 O 10.0.0.16/32 O 10.0.0.17/32 O 10.0.0.18/32 O 10.14.16.0/24 O 10.14.17.0/24 O 10.16.17.0/24 O 10.17.18.0/24

#### R14 LSA1 num links: 5

Stub network: 10.0.0.14/32 Point-to-point: RID 10.0.0.16 Point-to-point: RID 10.0.0.17 Stub network: 10.14.16.0/24 Stub network: 10.14.17.0/24

 $CISCO / *d*/*l*$ 

# OSPF Prefix-suppression

• Each router can suppress non-passive/transit links

• Removes "stub network" from LSA1

- Retains only true stubs
	- Loopbacks
	- Client LANs

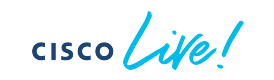

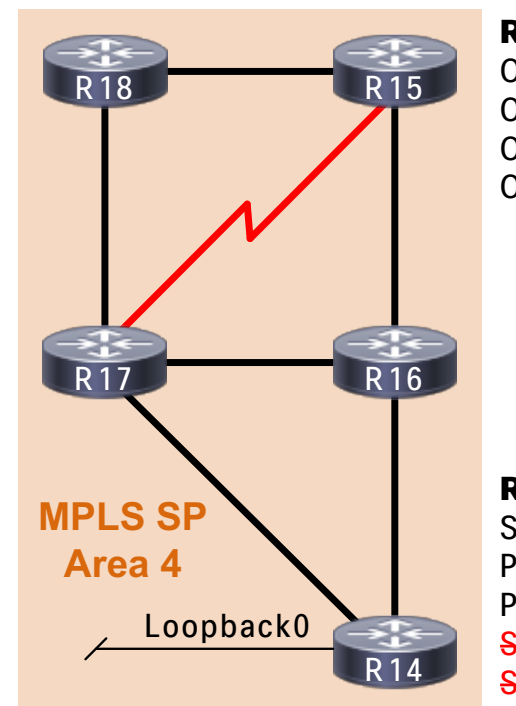

#### R15 routes: O 10.0.0.14/32 O 10.0.0.16/32 O 10.0.0.17/32 O 10.0.0.18/32

R14 LSA1 num links: 3 Stub network: 10.0.0.14/32 Point-to-point: RID 10.0.0.16 Point-to-point: RID 10.0.0.17 Stub network: 10.14.16.0/24 Stub network: 10.14.17.0/24
# Link-change Detection: Carrier-delay

• Delays link up/down notifications for a short period

• Lower values yield faster convergence

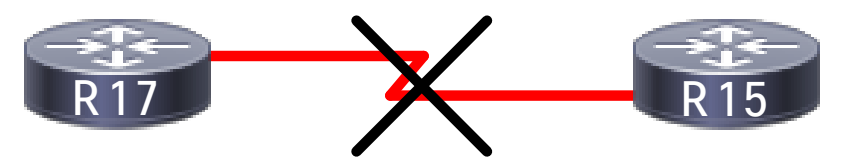

\*interface down after carrier-delay\*

• Higher values can filter micro-flaps (reduces churn)

CISCO<sub>1</sub>

# Link-change Detection: BFD

• Bidirectional Forwarding Detection (RFC-5880)

• Bidirectional control probes

- Looping echo probes
	- Same IP address for src/dest
	- Regular dest MAC address

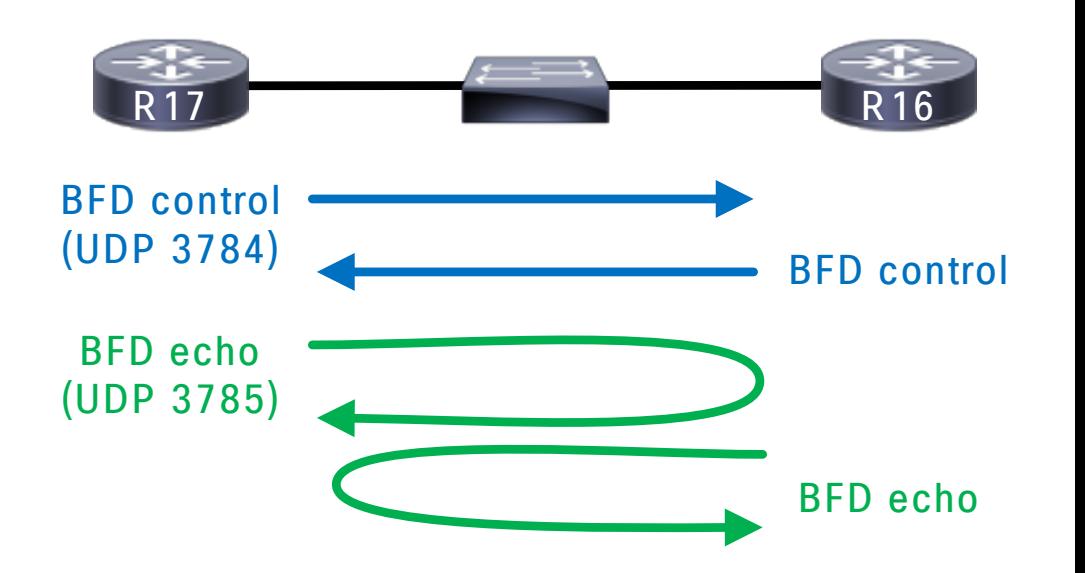

$$
\csc\theta\text{ }div\text{ }e\text{ }f
$$

# Multi-access Link-failure Example

• Carrier-delay and BFD work together

- Local failure on R16
	- R16 uses carrier-delay
	- R17 uses BFD echo timeouts

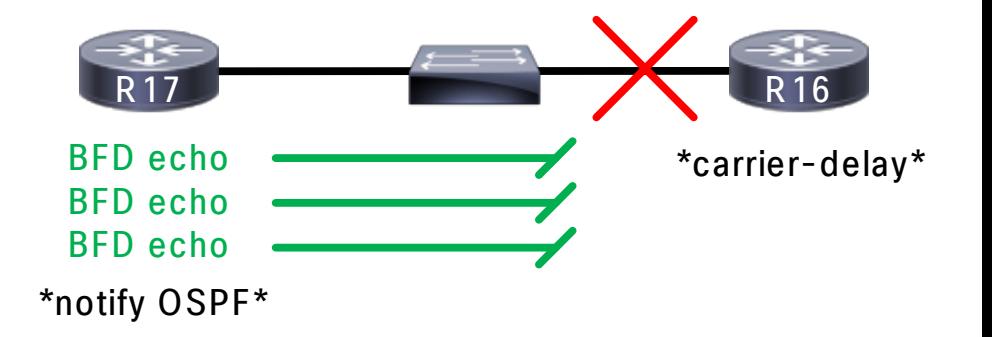

• Will impact notification timing!

CISCO/

# LSA and SPF Throttle Timer Tuning

- Complex, niche, and often unnecessary
	- … but is critical for SLA-bound SPs, financial services, etc.
- Many timers; we'll focus on the most significant ones

```
router ospf 1
timers throttle lsa <lsa init> <lsa hold> <lsa max>
timers throttle spf <spf_init> <spf_hold> <spf_max>
```
# A note on LSA and SPF Init Timers

• "How long to wait before starting our jobs?"

- Just like "carrier-delay" in concept, except relating to
	- When to generate/advertise new LSAs after a topology change
	- When to start the first SPF run after receiving updated LSAs
- Think "batch size"
	- Depending on topology higher values may improve convergence!

# Computing the LSA Hold Timer

- "How long to wait before generating same LSA again?"
- Rule of thumb:
	- Isa\_hold > Isa\_init + Isa\_propagate + spf\_init
- Assume:
	- Isa init =  $50$  ms
	- Isa\_propagate = 130 ms
	- spf init  $= 50$  ms
	- then Isa\_hold > 230 ms (maybe 250 ms)
- lsa\_max is the upper bound on lsa\_hold

# Computing the SPF Hold Timer

- "How long to wait to run SPF again after receiving updates?"
- Rule of thumb:
	- spf\_hold  $>$  spf\_init + spf\_run + fib\_update
- Assume:
	- spf init  $= 50$  ms
	- $spf_run = 80$  ms
	- fib update =  $150$  ms
	- then spf\_hold > 280 ms (maybe 300 ms)
- spf\_max is the upper bound on spf\_hold

 $CISCO$   $\hat{A}$ 

#### Case 1: Updates Received Quickly on R14

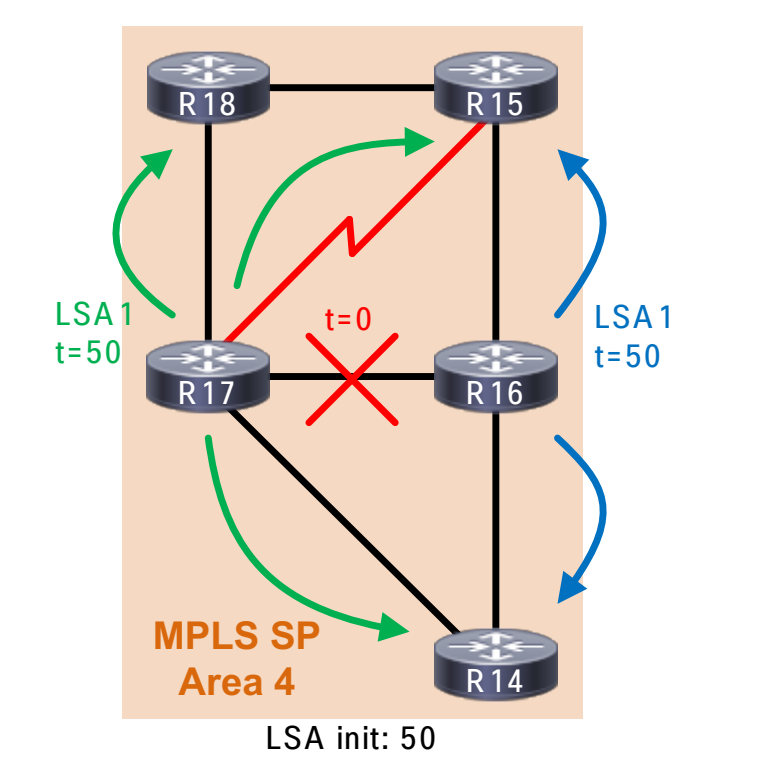

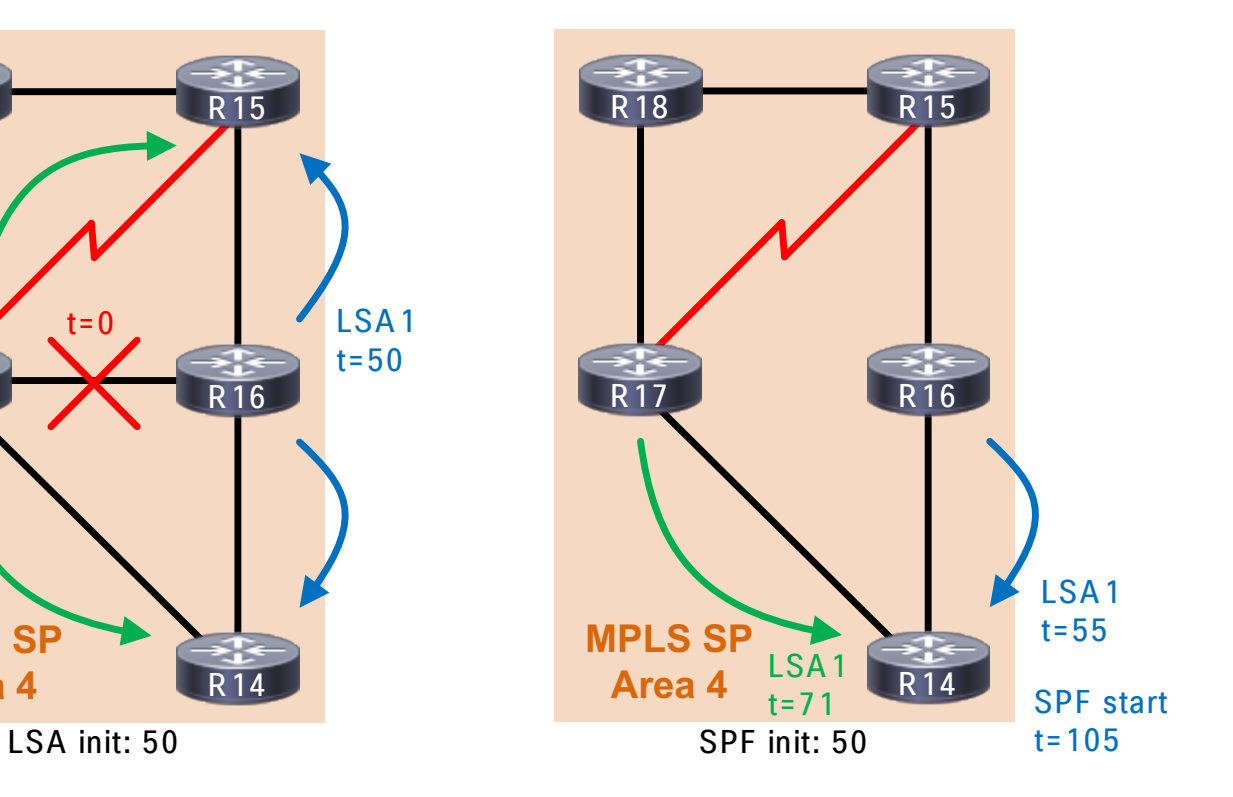

 $\csc$   $\sqrt{v}$ 

# Case 1: Timeline

• Hold and max timers don't matter

• Best case scenario

• All updates received in the spf\_init window

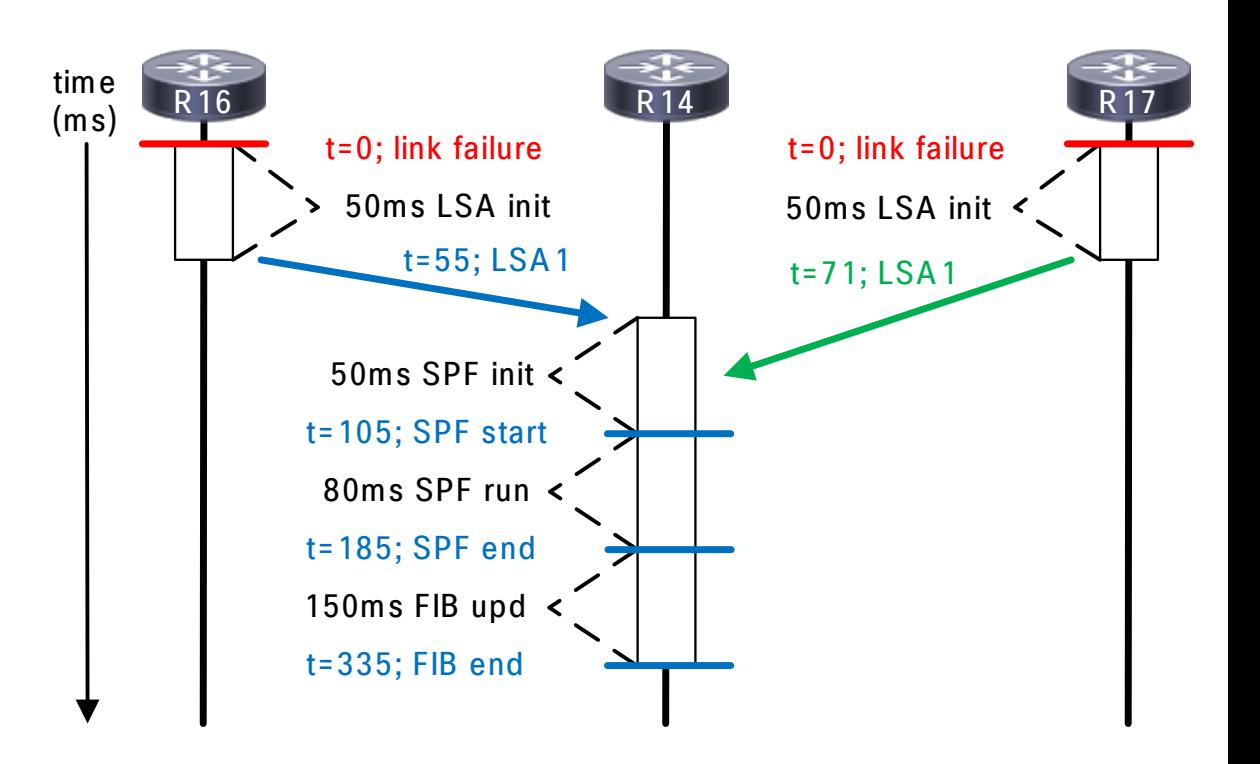

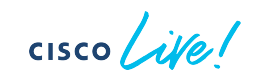

### Case 2: Updates Received Slowly on R15

• Large time delta between receiving topology updates

• "hold" timers come into play

• Requires multiple SPF runs

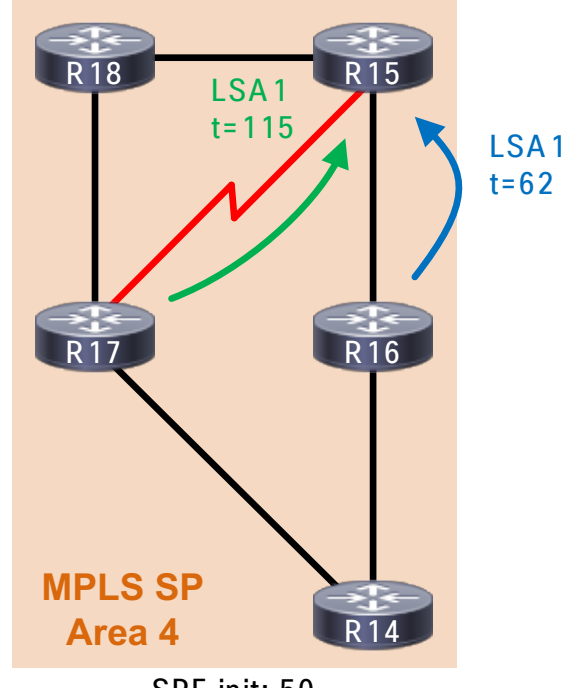

SPF init: 50 SPF hold: 300

Notified: t=62 SPF init: +50 SPF start: t=112  $SPF$  run: +80 SPF end: t=192 FIB upd: +150 FIB end: t=342

Notified: t=62\* SPF hold: +300 SPF start: t=362 SPF run: +80 SPF end: t=442 FIB upd: +150 FIB end: t=592

 $CISCO / *dMe*$ 

# Case 2: Timeline

• SPF hold time starts when first LSA is received

• Throttles next SPF run

• Increases (doubles) up to the SPF max

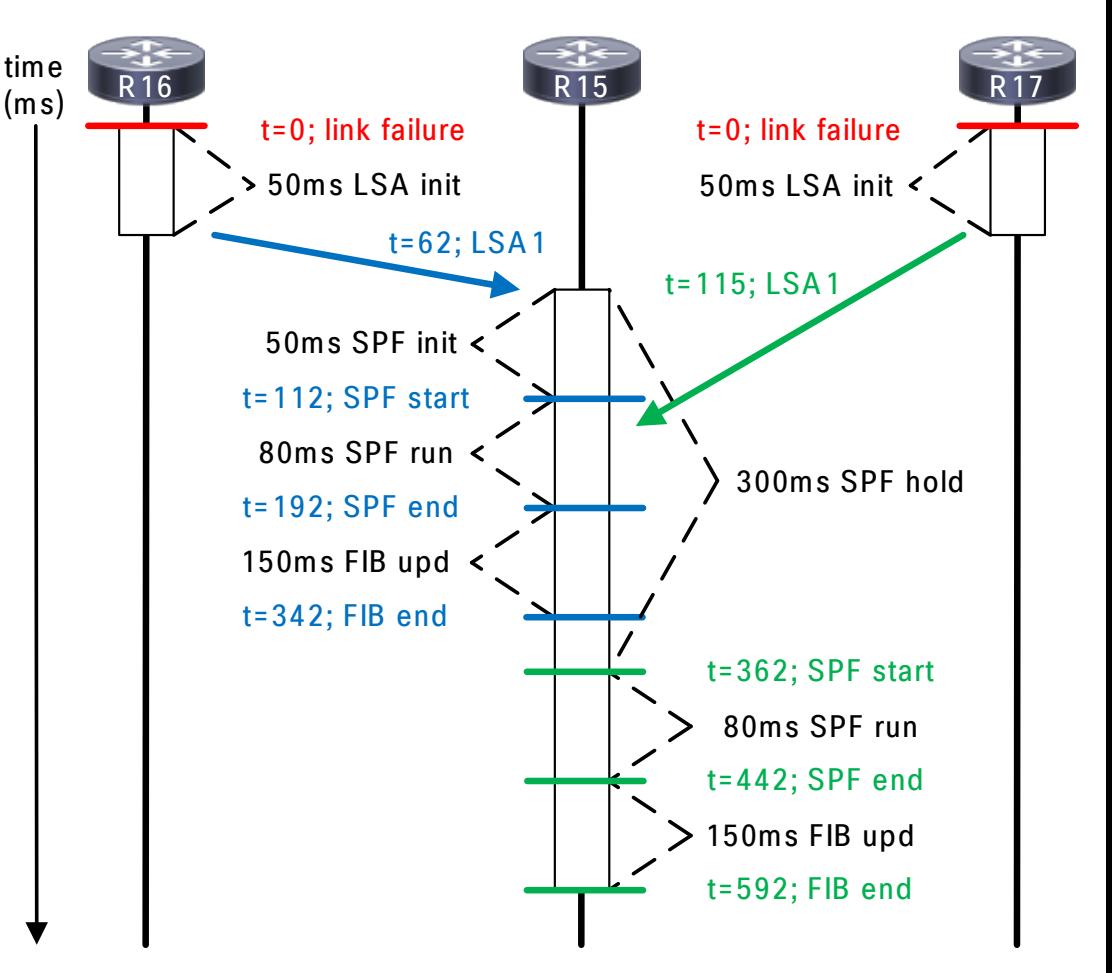

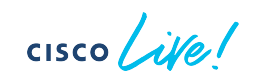

# OSPF Timer Wrap-up

- Takes time, patience, and TESTING
	- Not a mathematical proof, only suggested starting points
- Here's our final config; try it out!

```
router ospf 1
timers throttle lsa 50 250 1000
timers throttle spf 50 300 1000
```
- Want more?<br>
 Session configurations on GitHub Want more?
	- [https://github.com/nickrusso42518/](https://github.com/nickrusso42518/ospf_DIGRST2337) ospf\_DIGRST2337
	- OSPF over Hub/spoke whitepaper
		- [http://njrusmc.net/pub/ospf\\_dmvpn\\_](http://njrusmc.net/pub/ospf_dmvpn_anycast.pdf) anycast.pdf
	- Other videos
		- Cisco Live 2019 BRKRST-3310: Troubleshooting OSPF
		- OSPFv3 Graph Tracing: [https://www.youtube.com/watch?v=](https://www.youtube.com/watch%3Fv=2sLqfs2JZbA) 2sLqfs2JZbA

• Twitter [@nickrusso42518](https://twitter.com/nickrusso42518)

Thank you

 $cscolive!$ 

 $\blacksquare$ 

alalala<br>CISCO

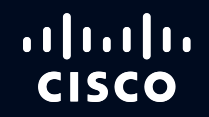

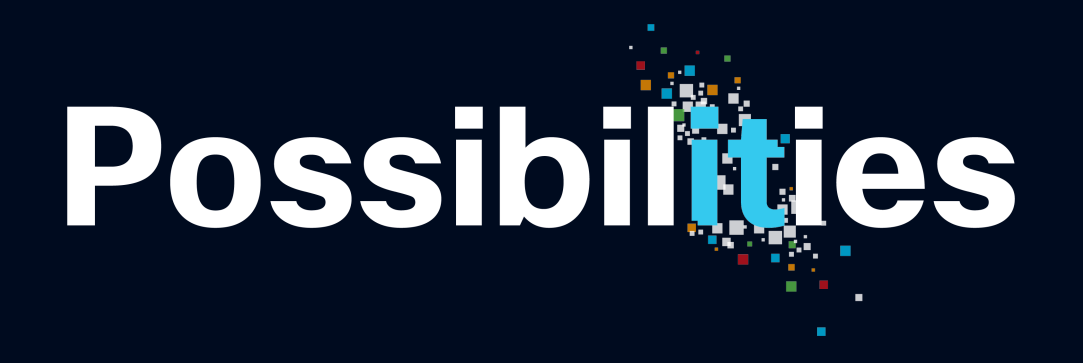

#CiscoLive